# **In-House Phasing Using the SHELX Suite**

#### **Andrea Thorn**

Bruker AXS Webinar June 25, 2013

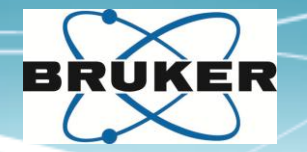

#### **Welcome**

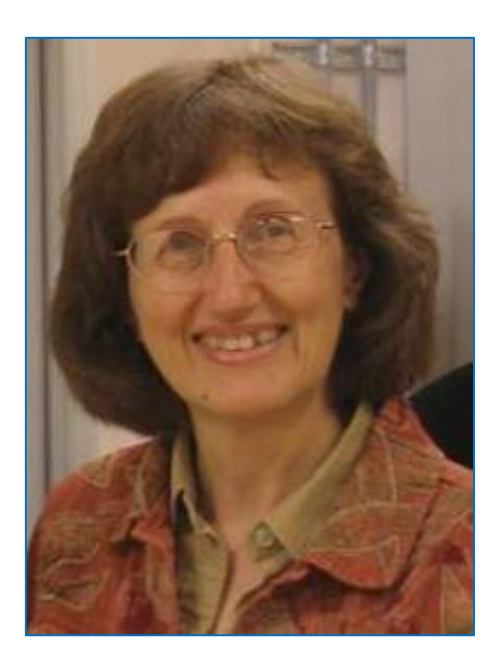

**Sue Byram** Sales & Applications Manager – SC-XRD Bruker AXS Inc. Madison, WI, USA

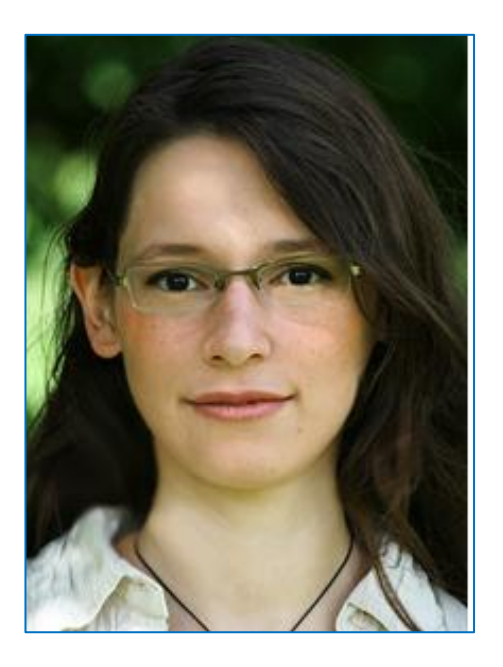

**Andrea Thorn** Crystallographic Computing Group Medical Research Council – Laboratory of Molecular Biology Cambridge, UK

Experimental phasing methods depend on intensity differences. These differences are caused by a "marker atom" substructure of certain elements.

**SAD** exploits the anomalous signal. **SIR/MIR** utilize derivative crystals.

> SHELXC/D/E is a set of programs for experimental phasing .

Theory: **Structure Factors and the Anomalous Signal**

- Calculating α: **SHELXC (XC)** Substructure search: **SHELXD (XM)** Density modification: **SHELXE (XE)**
- Example: **Ga-liquid jet data of Thaumatin** New feature: **SHELXE & molecular replacement** Outlook: **ANODE**
- **Final summary**

# **STRUCTURE FACTORS & THE ANOMALOUS SIGNAL**

**Theory**

For each reflection, there is a

**structure factor**  $\mathbf{F}_{\text{hkl}}$ 

If we know the structure factors including their phases for all reflections, we can easily calculate the electron density map, and hence get the structure.

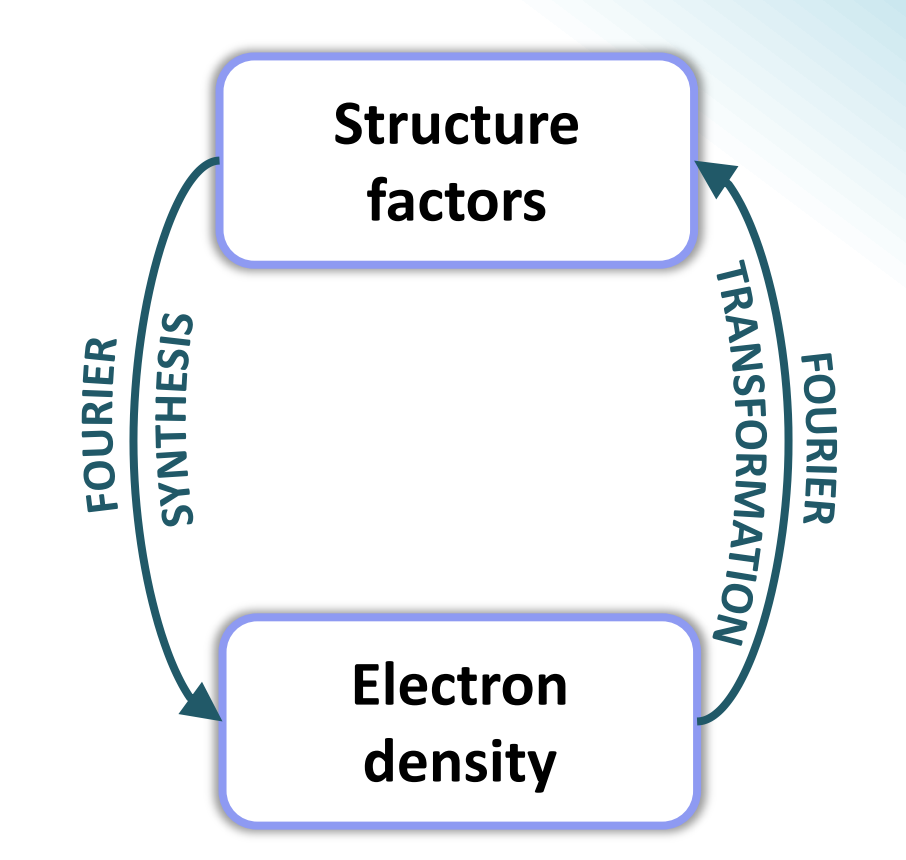

#### For each reflection, there is a

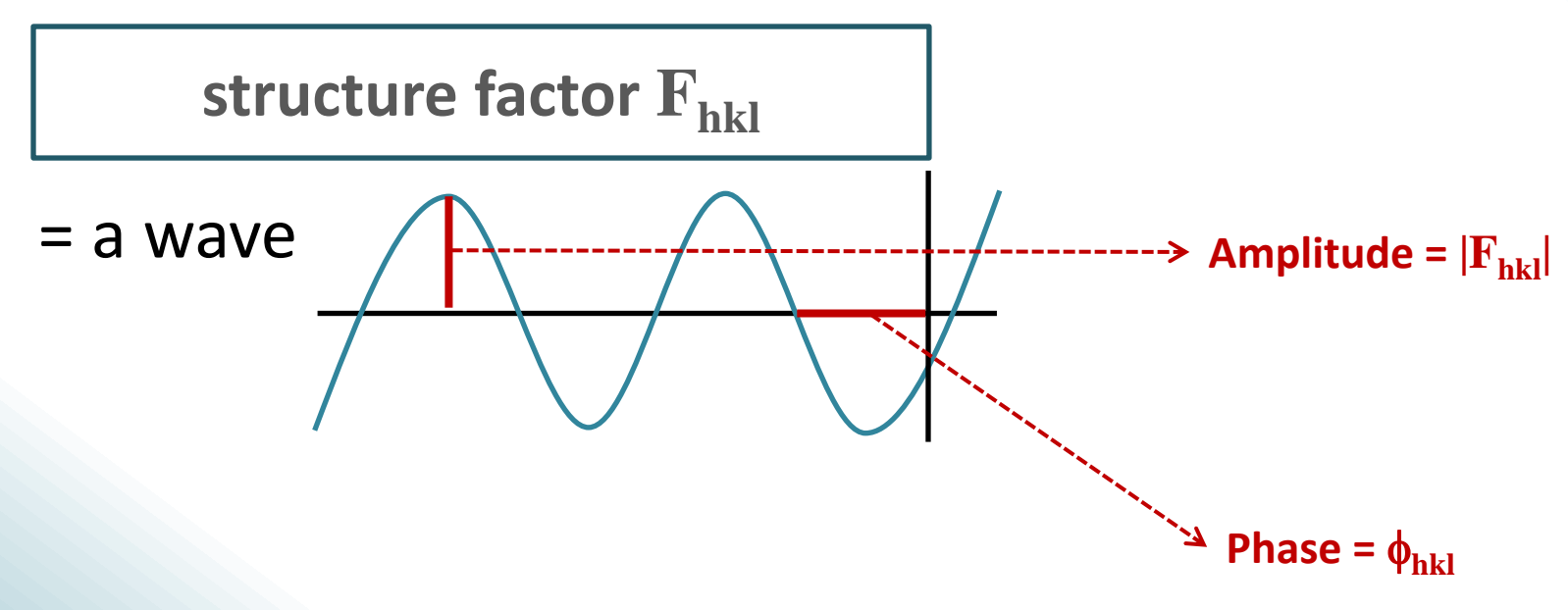

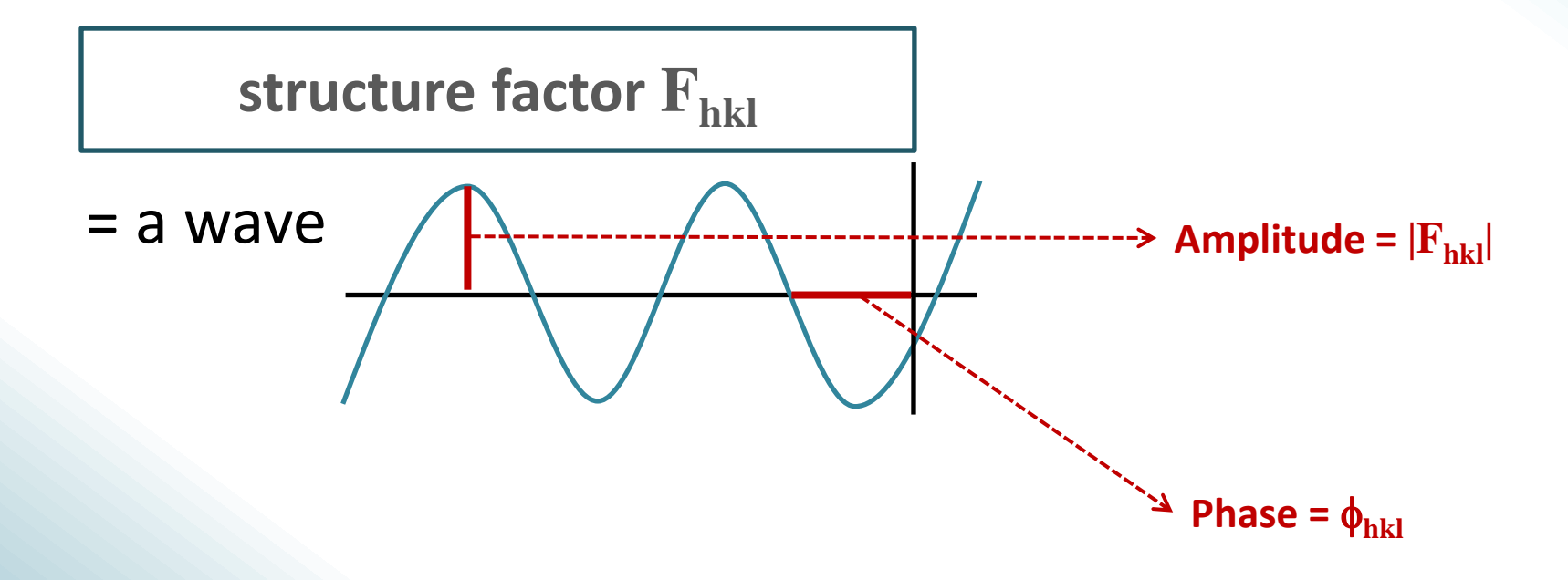

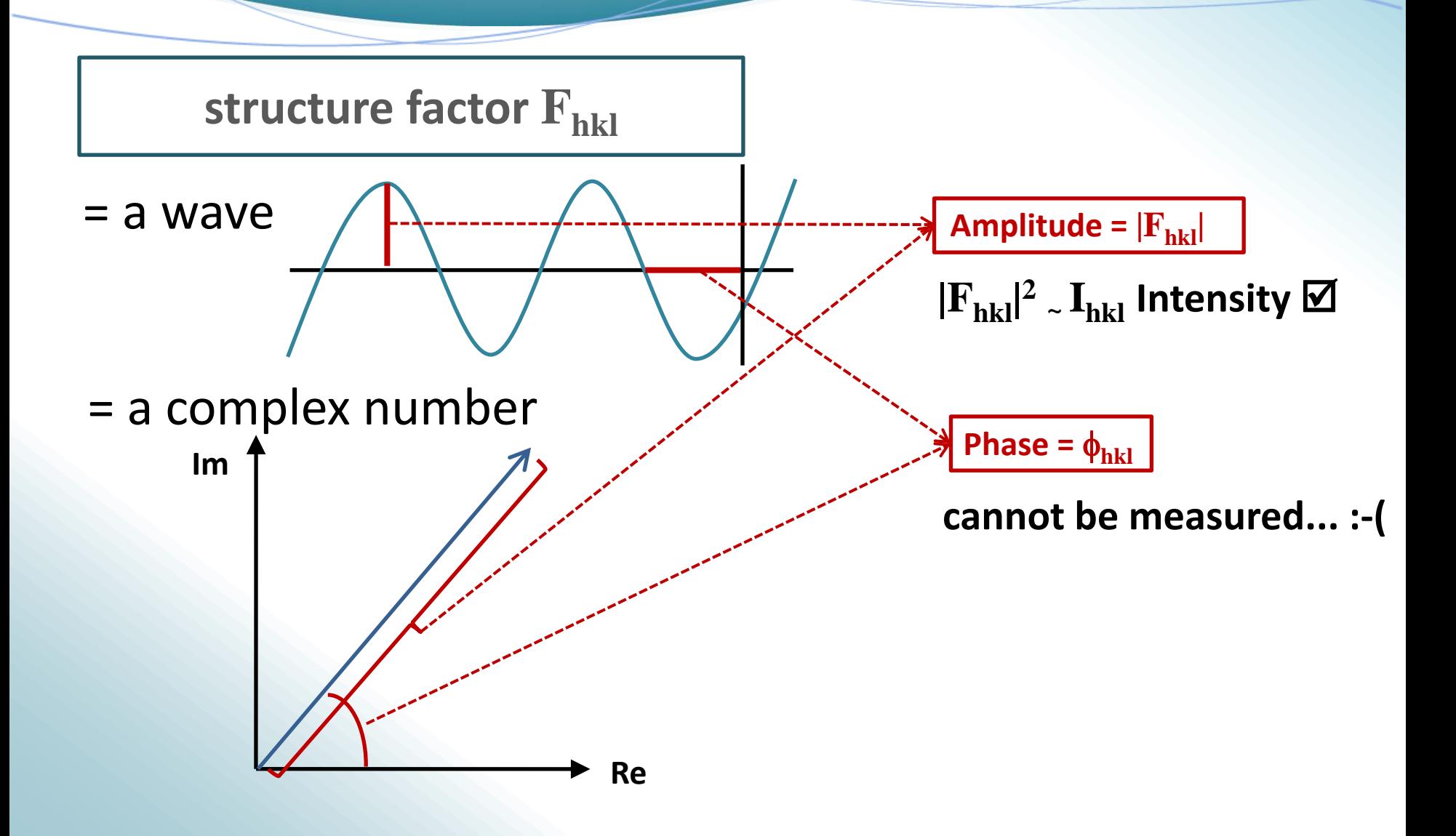

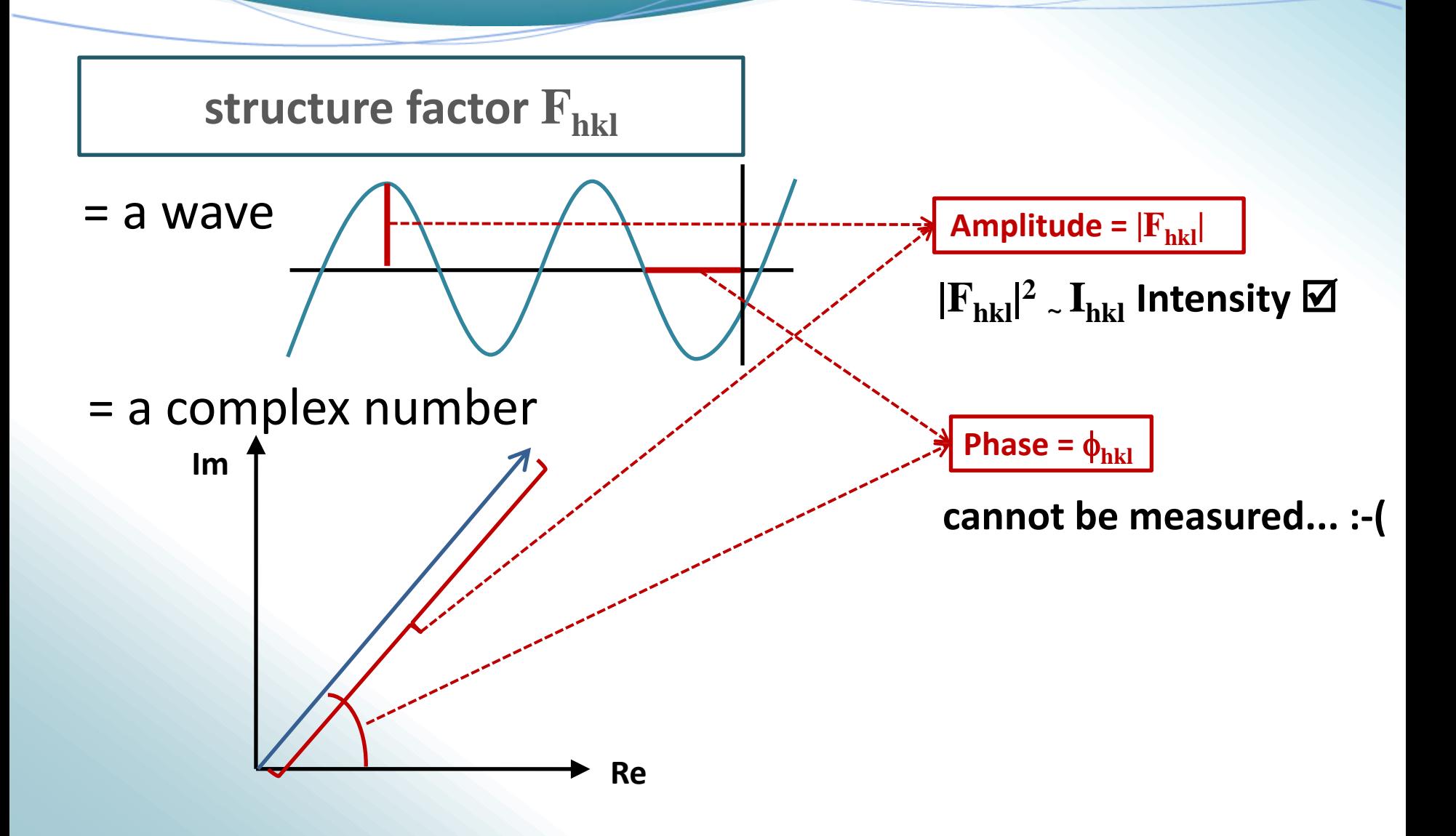

Amplitude =  $|F_{hkl}|$ 

 $|\mathbf{F}_{\text{hkl}}|^2$   $\scriptstyle\sim$   $\mathbf{I}_{\text{hkl}}$  Intensity  $\bm{\boxtimes}$ 

**Phase =**  $\phi_{hkl}$ 

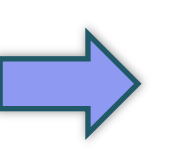

**cannot be measured... :-(**  $\Box$  **| PHASE PROBLEM** 

**The central problem of crystallography**

But in reality, there is **anomalous scattering** due to resonance with electronic transitions in the atom:

*and are-*

*dependent*

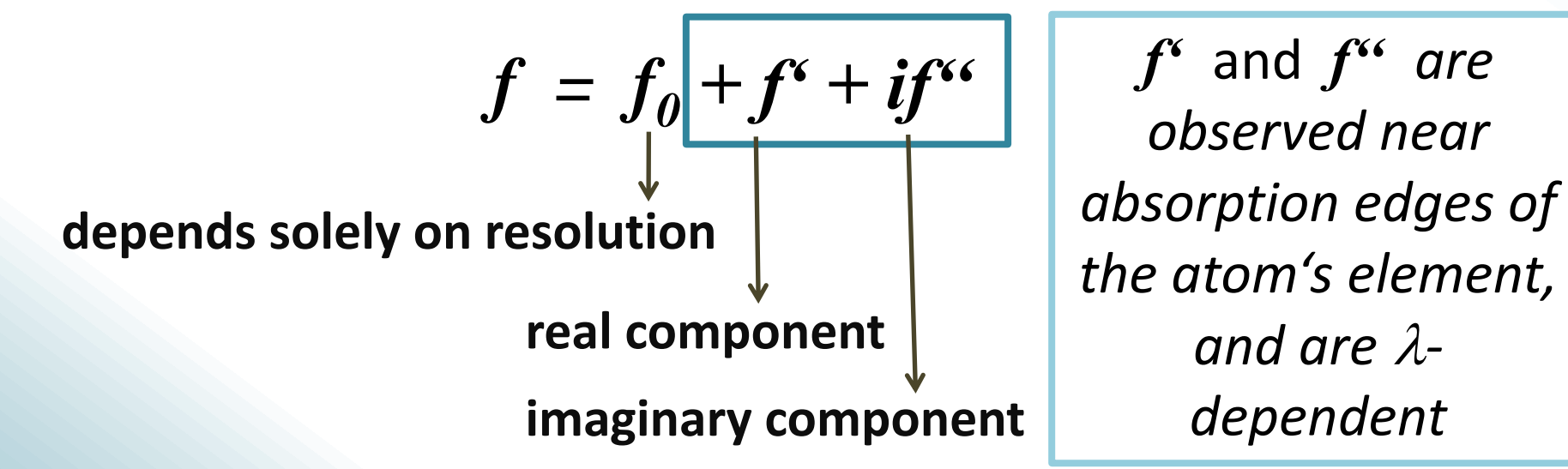

## **The anomalous signal**

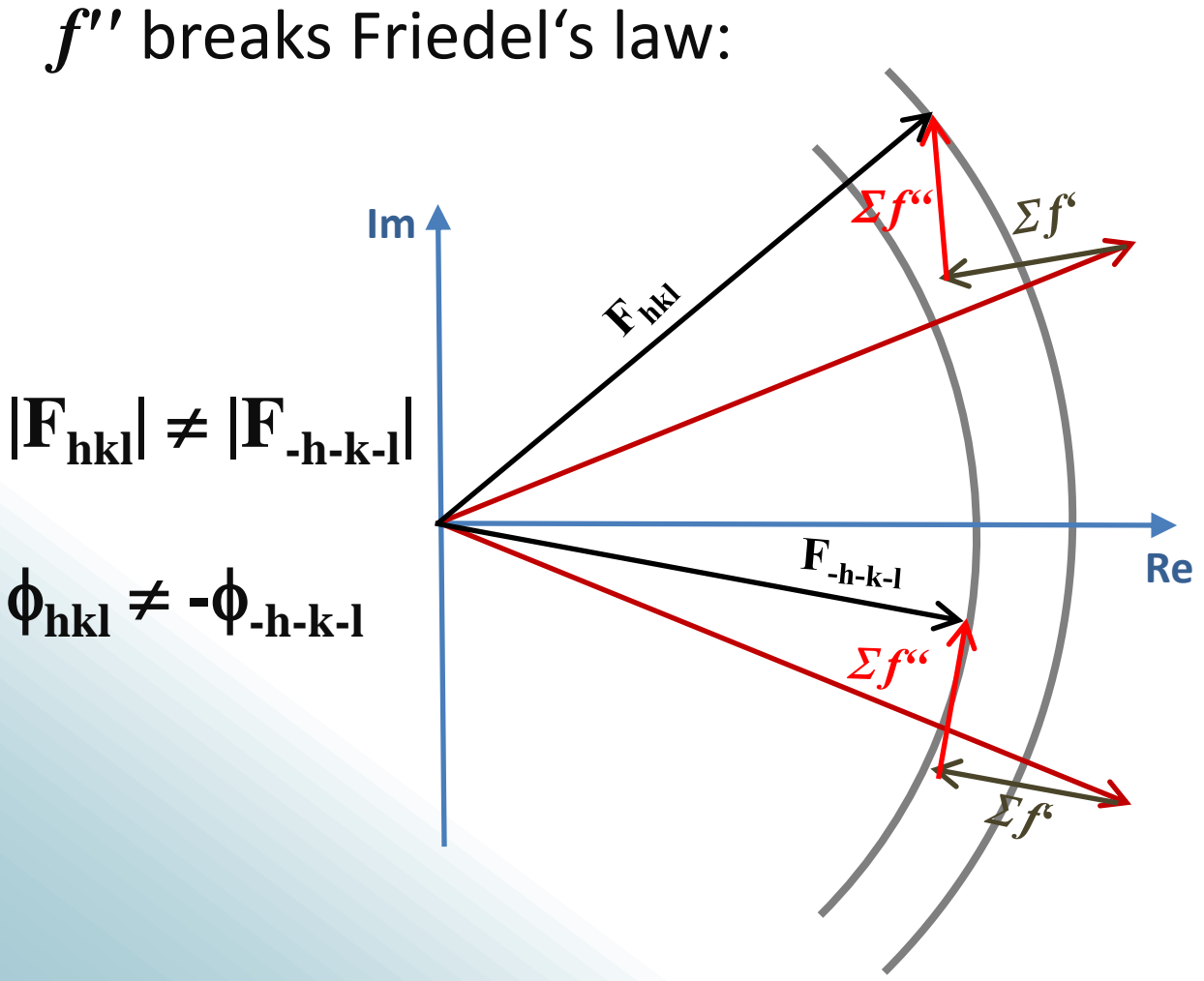

**The intensities of Friedel pairs no longer have the same intensity!**

**Re** for the absolute This can be used structure determination and for experimental phasing!

### **α angle: A SHELX perspective**

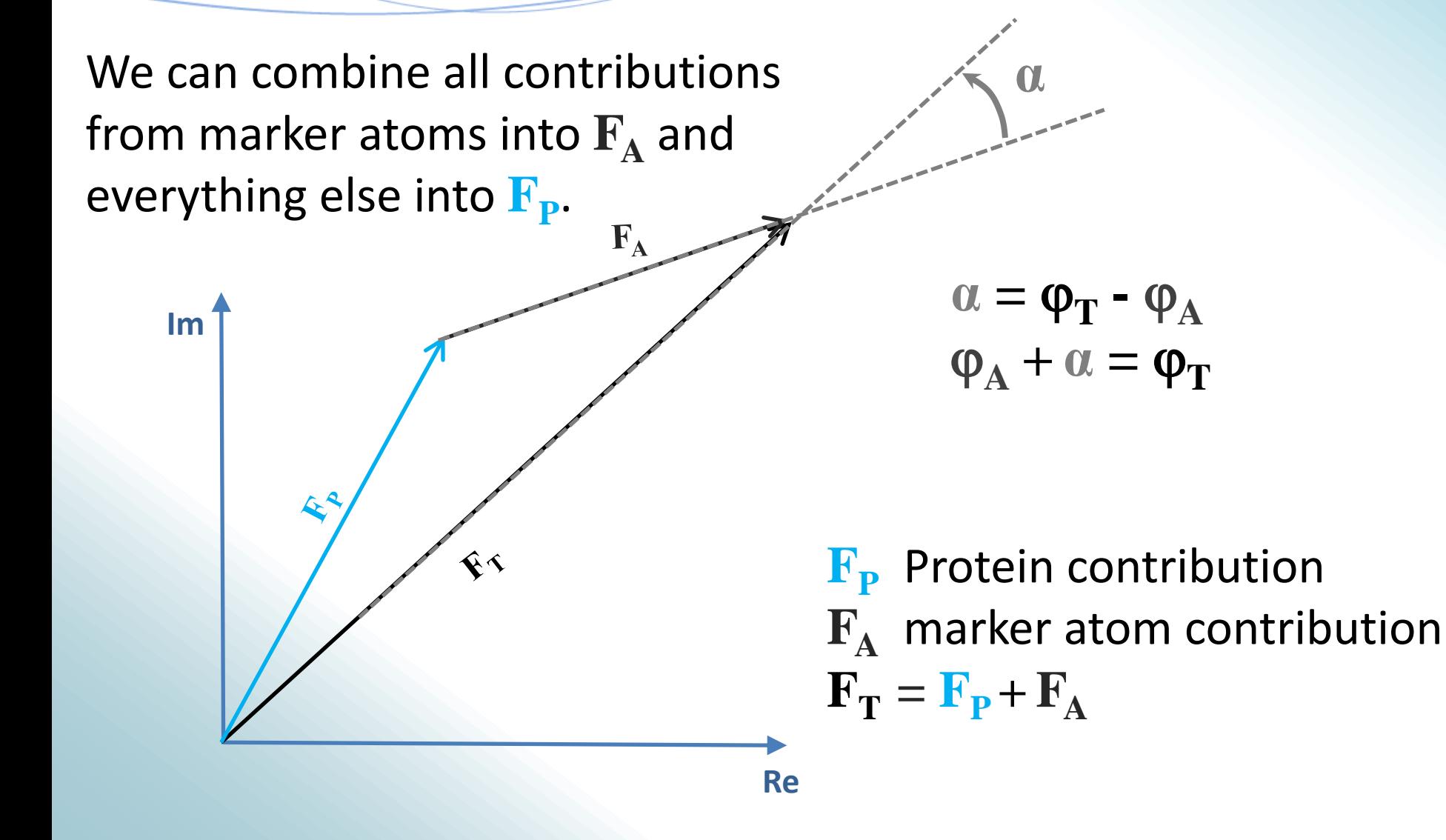

So, if we would know the anomalous scatterer positions (or heavy atom positions), we could calculate  $\varphi_A$ :

> $α = φ_T - φ_A$  $\phi_{A} + \alpha = \phi_{T}$

If we could then get α, we could calculate  $\varphi_T$  and **solve the phase problem**!

# **SHELXC/D/E**

**SHELXC**: α calculation, data analysis, file preparation **SHELXD**: Substructure search **SHELXE**: Density modification, Poly-Ala backbone tracing\*

**ANODE**: Validation

Maps and coordinate files are compatible with **COOT**

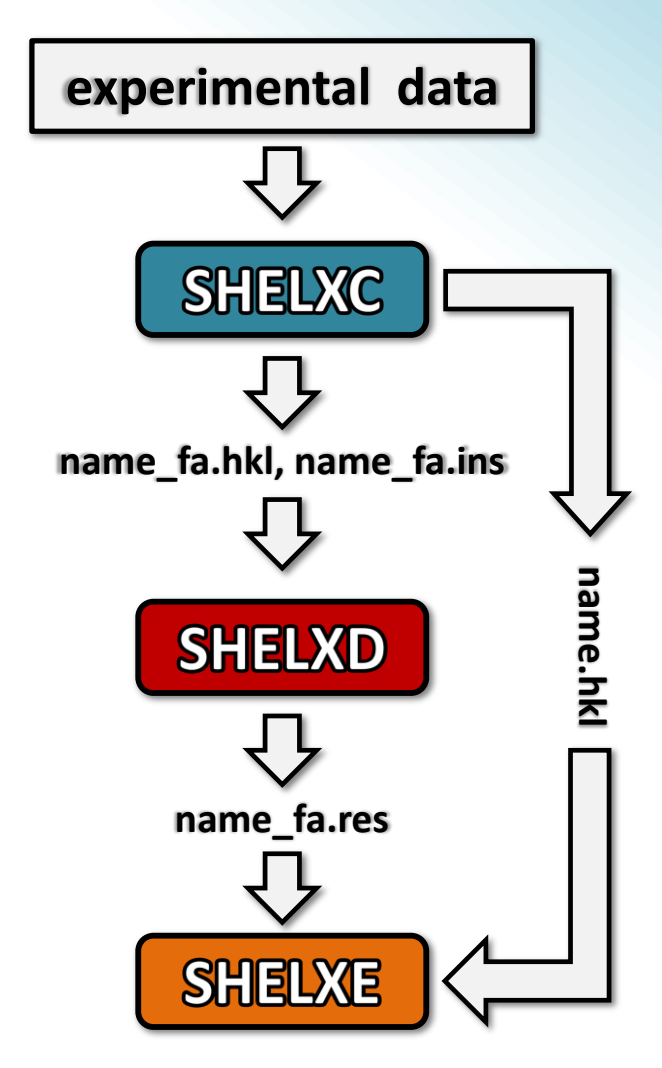

**SHELX citation: Sheldrick, Acta Cryst. (2008). A64, 112. COOT: Emsley et al. (2010) Acta Crystallographica D66, 486.**

**SHELXC (XC) Calculating α**

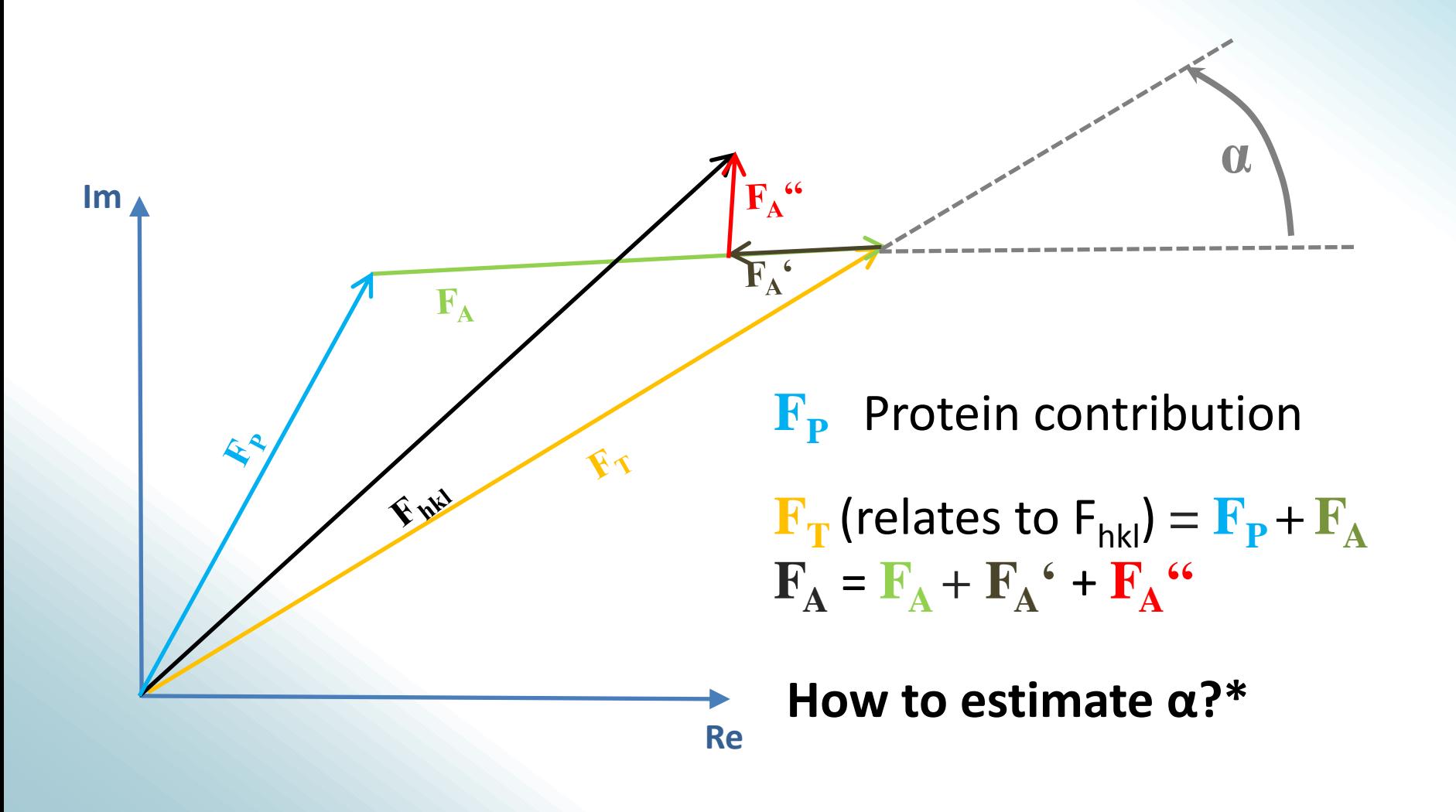

**\* For a mathematical approach: See phasing equations.**

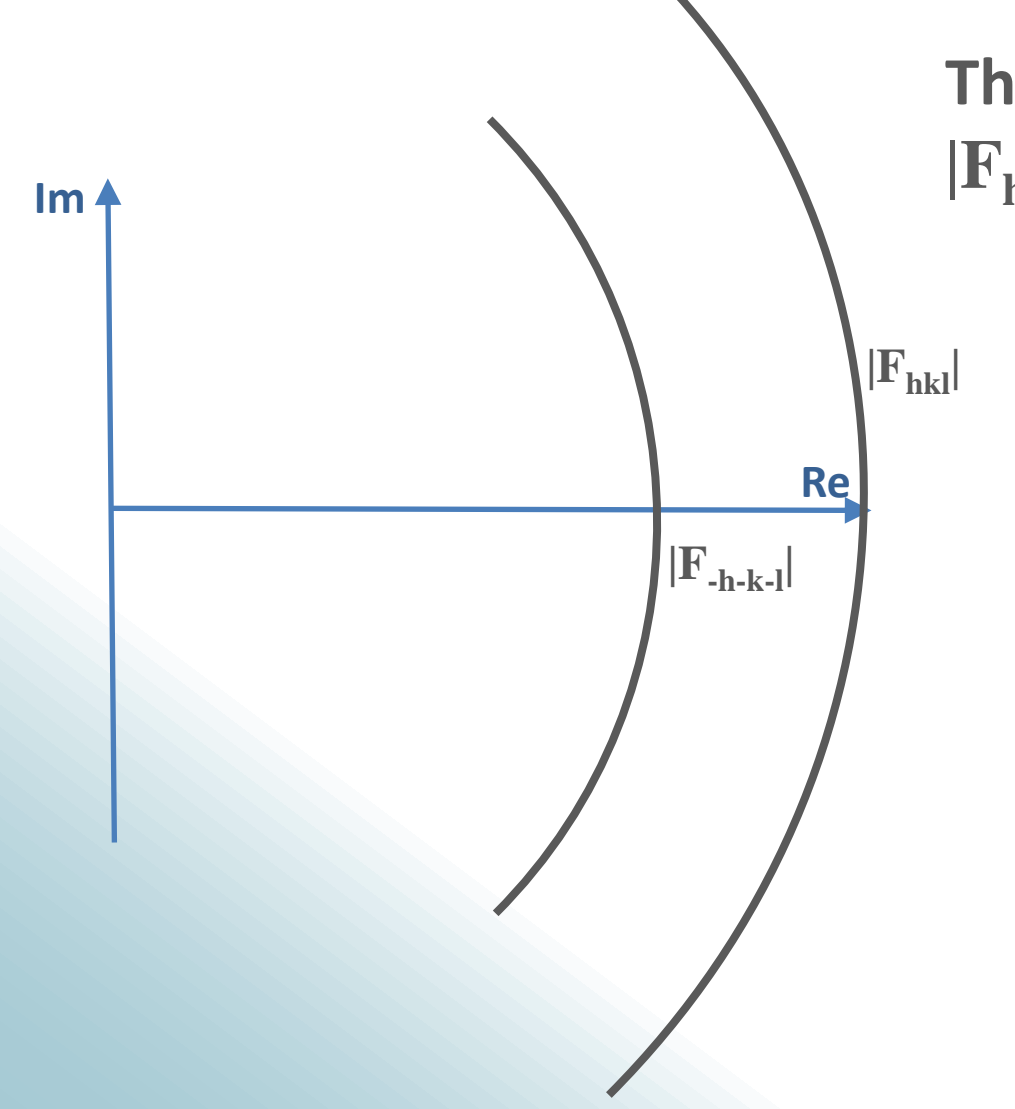

**This is what we know:**   $|\mathbf{F}_{\text{hkl}}|$  and  $|\mathbf{F}_{\text{-h-k-l}}|$ 

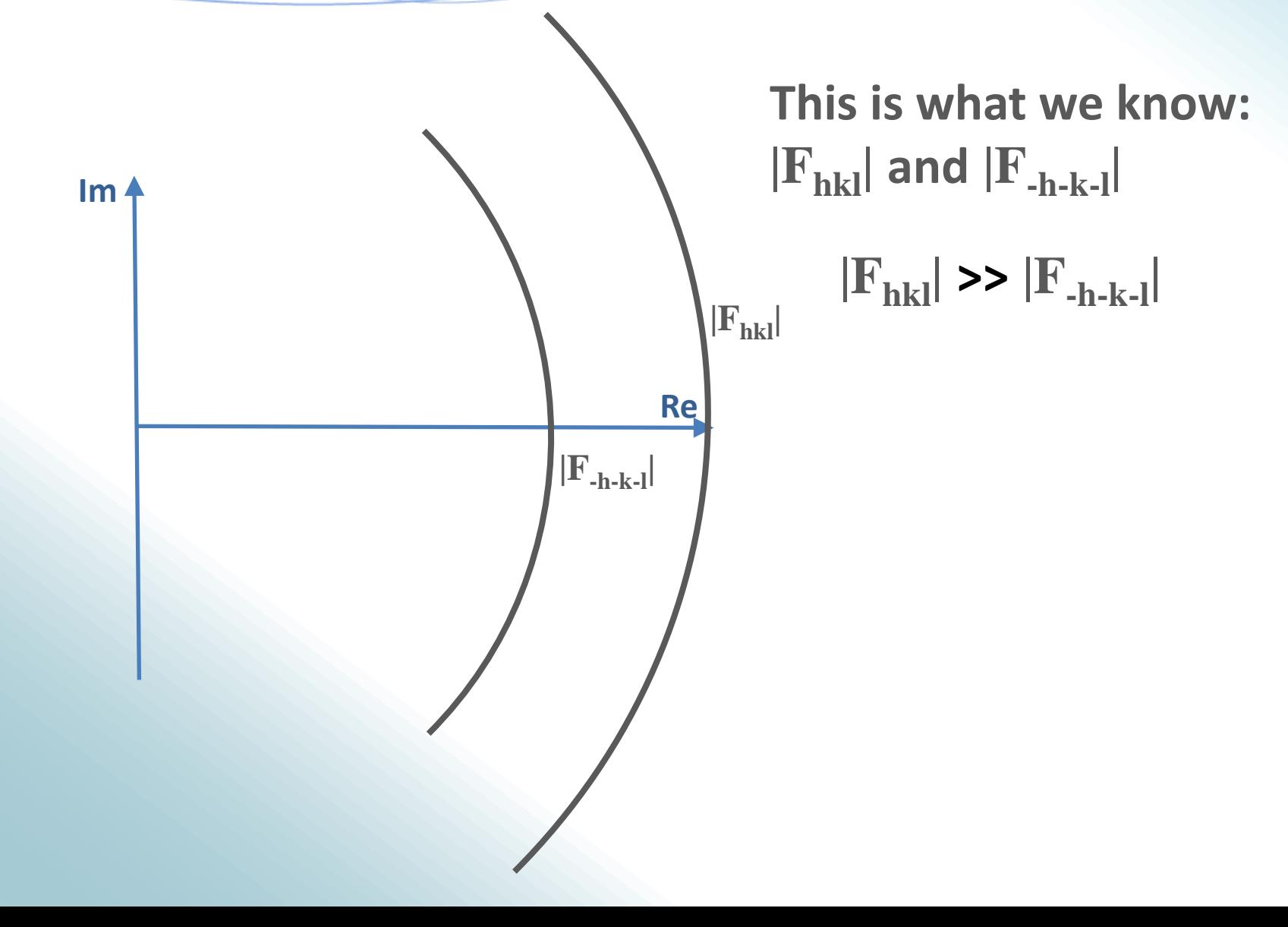

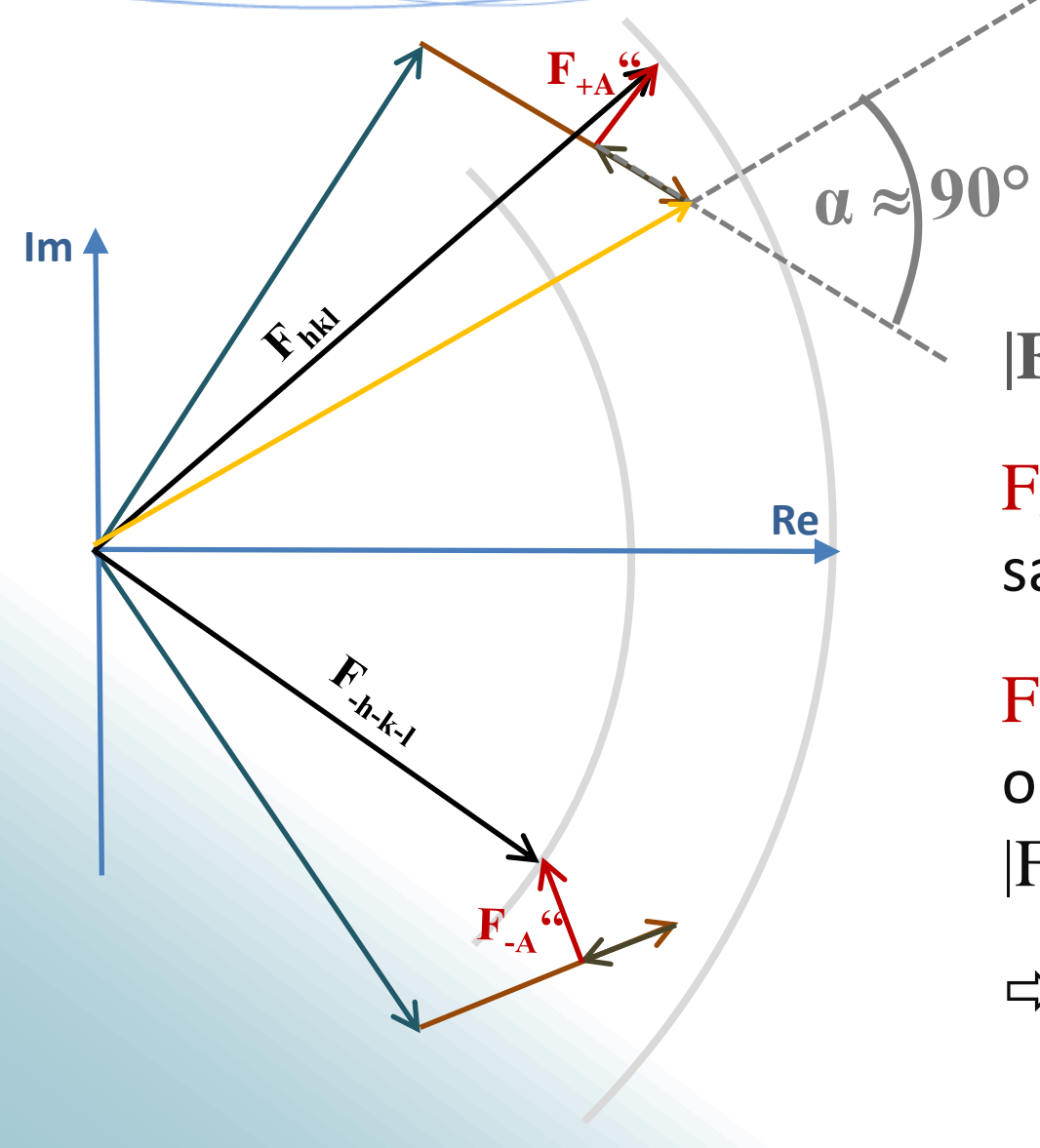

 $|F_{hkl}| \gg |F_{-h-k-l}|$ 

 $F_{+A}$ " has to point in the same direction as  $|F_{hkl}|$ 

 $F_{-A}$ " has to point in the opposite direction as  $|F_{-h-k-l}|$ 

**α must be close to 90°!**

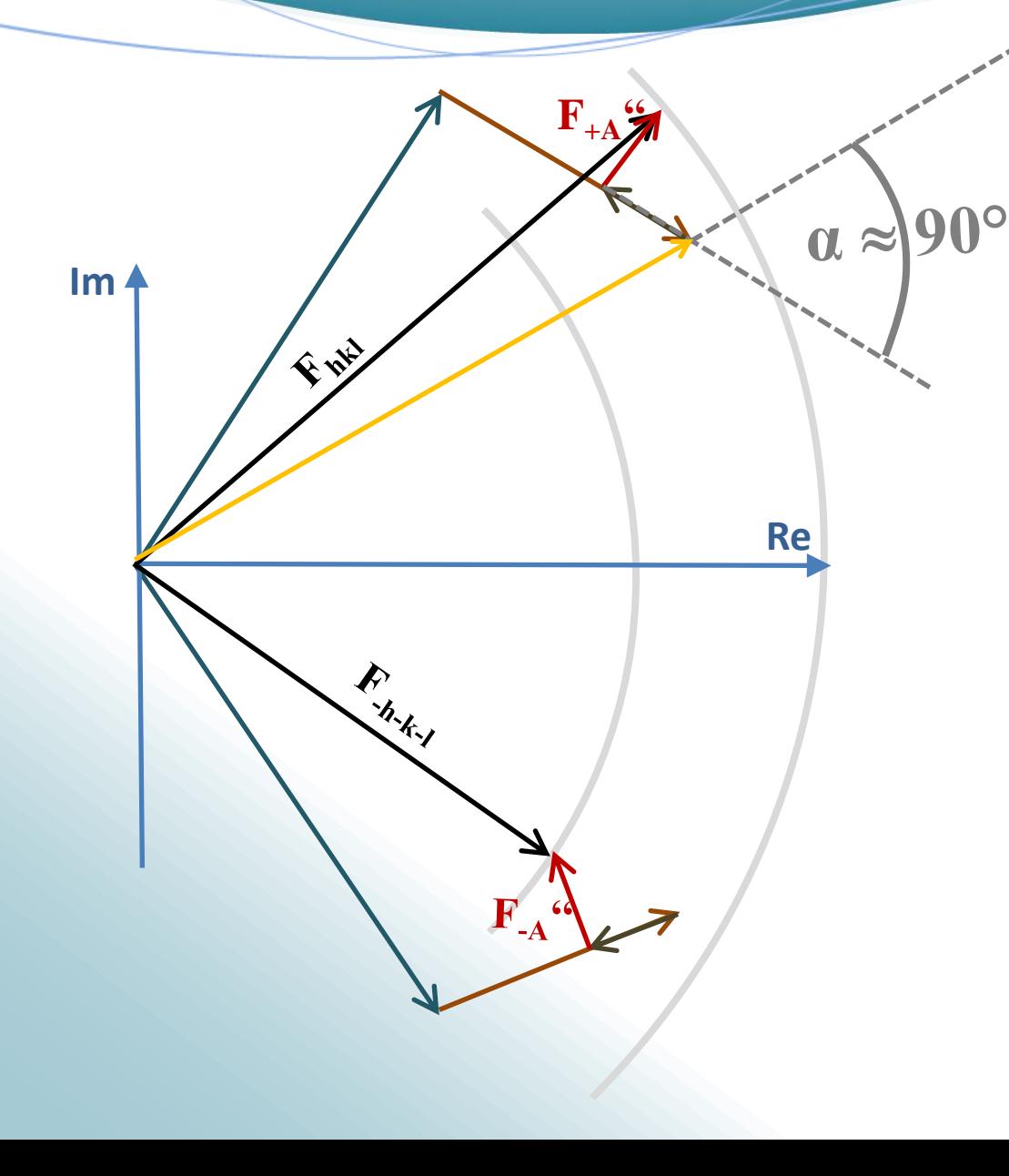

**If:**  $|F_{hkl}| \ll |F_{-h-k-1}|$ |

**α must be close to 270°!**

Reflections with the largest anomalous differences must be closest to  $\alpha = 90^{\circ}$  or  $\alpha = 270^\circ$ .

As you can easily see, estimation is rough.

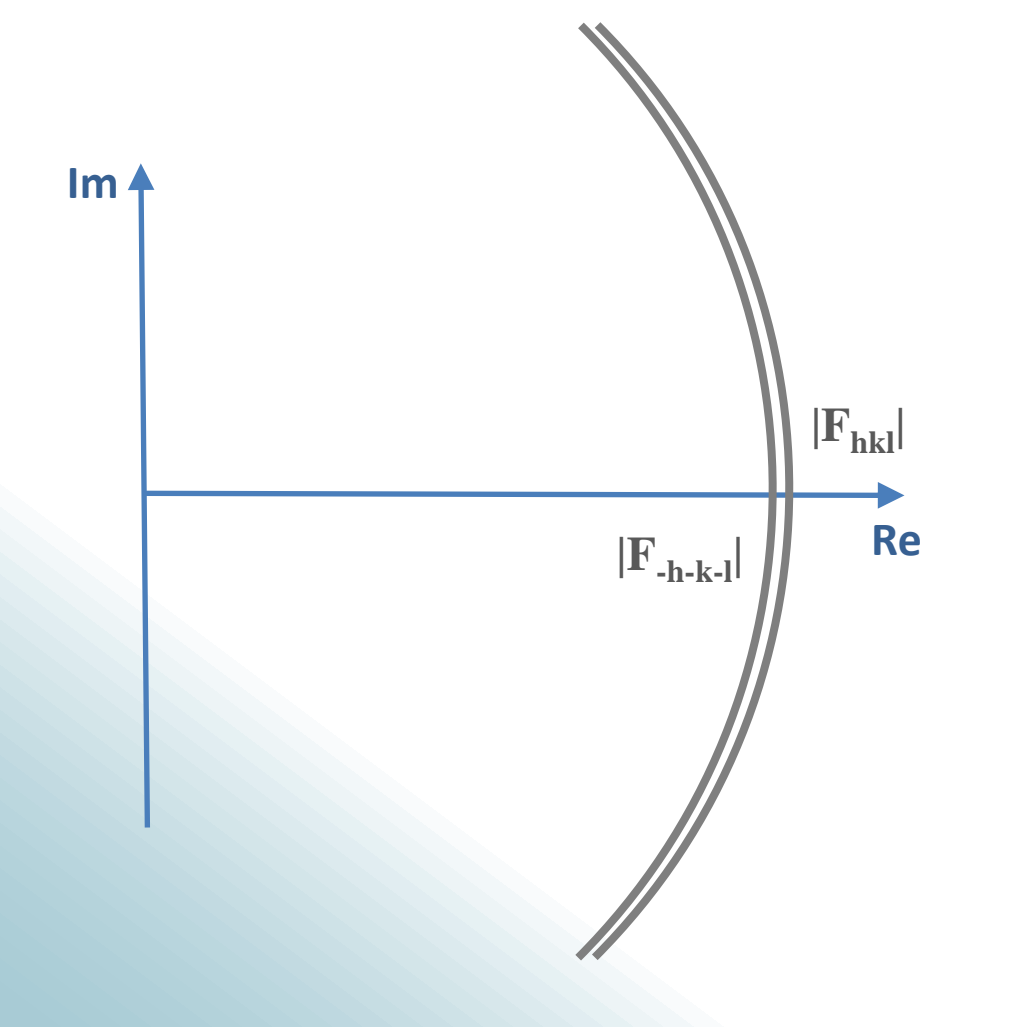

 $|\mathbf{F}_{\text{hkl}}| \approx |\mathbf{F}_{\text{-h-k-l}}|$ 

 $\mathrm{F_{+A}}$ " and  $\mathrm{F_{-A}}$ " must be very small or almost perpendicular to  $F_{hkl}$  or  $F_{-h-k-1}$ , respectively.

**α must be close to 0° or 180°**

### **Practical matters**

- The marker atoms have to have a significant anomalous signal at the wavelength of the X-ray source!
- **Integration**: Check SAINT parameters & active pixel mask
- Check **SADABS** statistics: sad.eps
- Inner shell completeness and outliers?
- Is there an anomalous signal in the collected data?
	- Anomalous correlation within a data set:  $CC_{anom(1/2)}$
	- $-$  <d"/σ> and/or <d'/σ>
- What could be the best resolution cut-off? (SHELXC assumes data resolution + 0.5Å)

## **New features in SHELXC**

#### **New:**

- **Input data files in various formats**
	- SHELX/Bruker (\*.hkl)
	- $-$  SCALA (\*.sca)
	- XDS (XDS ASCII.HKL)
- **Improved statistics** output for low resolution data
- Checks for consistent indexing (several data sets)
	- Re-indexing if necessary with extra output
- < $|E^2-1|$  quick check on possible twinning

**Substructure search**

**SHELXD (XM)**

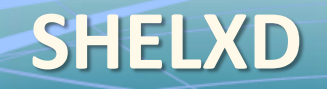

Originally for *ab initio* solution of big small molecules Finding the marker atoms is an overdetermined problem with noisy data.

- **Patterson seeding**
- **Dual space direct methods**

**Borrowed from small molecule crystallography**

require separate densities to locate marker atoms.

They work here because the marker atoms have large interatomic distances.

Disulfides become , supersulfurs'.

• **E-Values**

## **Calculating a map - Patterson**

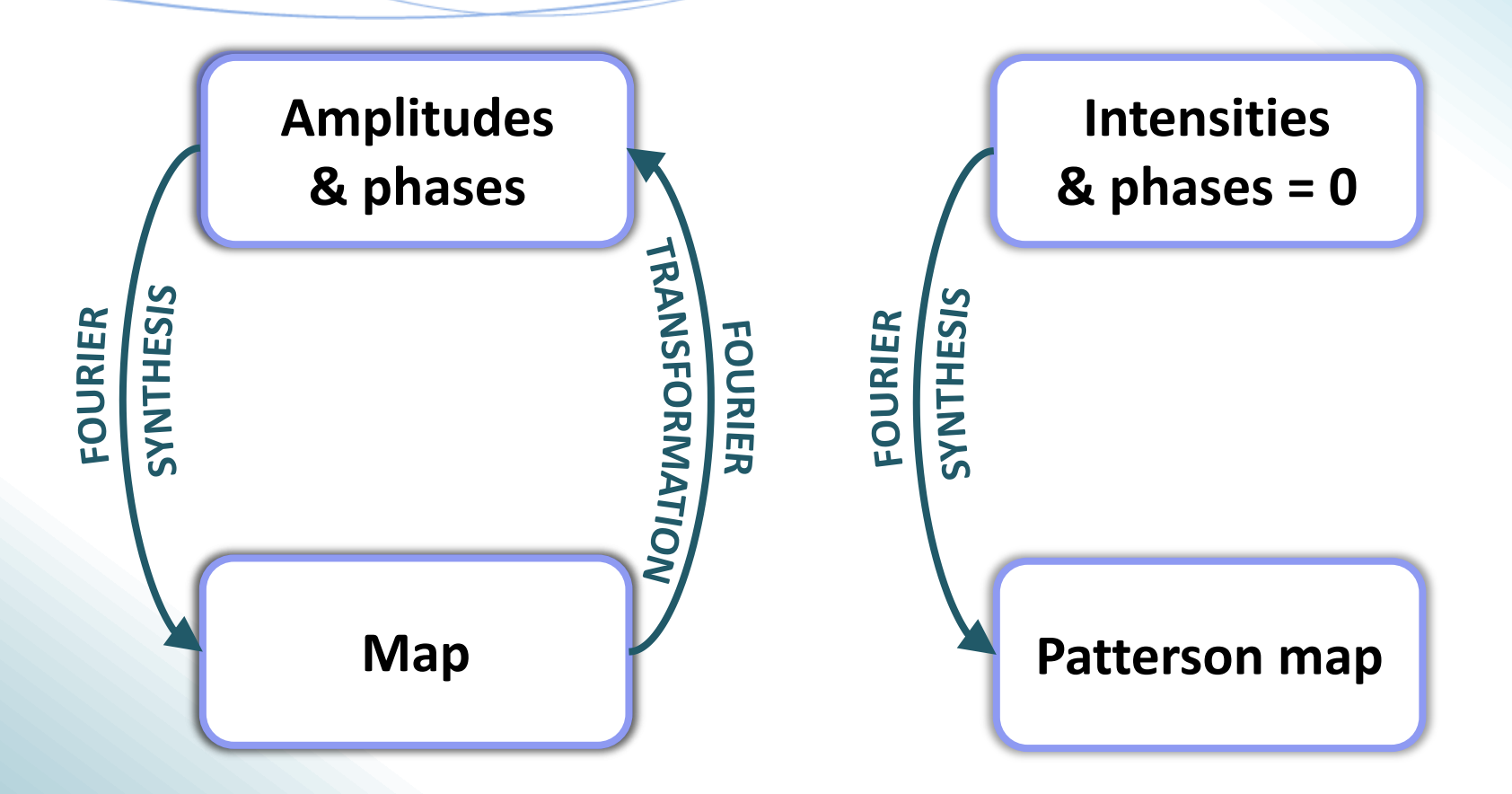

- The Patterson map gives information about interatomic vectors. The handedness is not resolved.
- Macromolecules: Too many vectors and resolution issues.

### **Anomalous Patterson map**

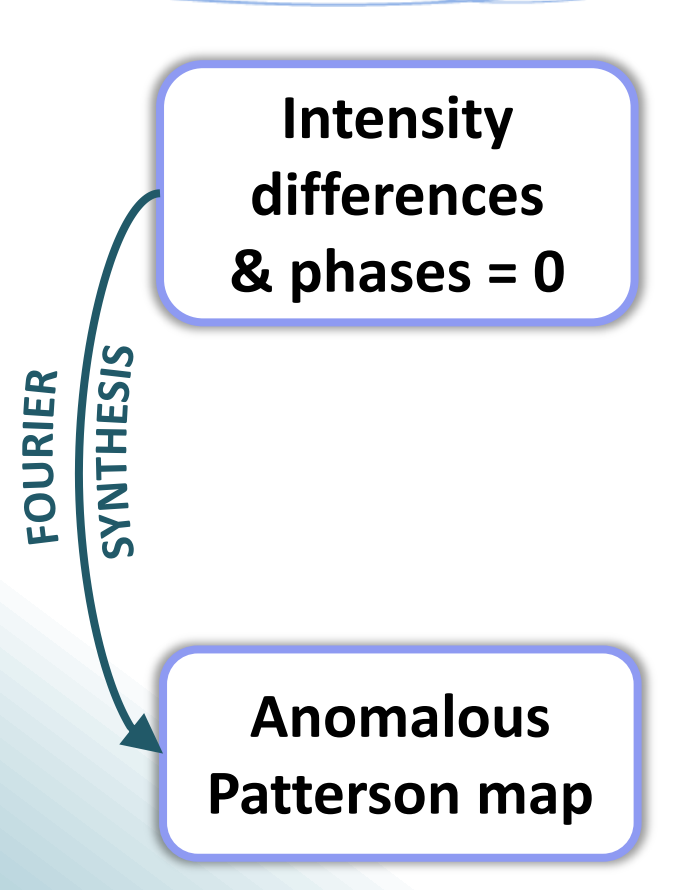

#### **Anomalous Patterson map**

- Works even at low resolution
- Exploited in **SHELXD** for **Patterson seeding.**
- Can be calculated with **XPREP** (using the SAD option) or by reading in **name\_fa.hkl** from SHELXC.

### **Direct methods & E-values**

- Phases of strong reflections are related (as a result of the non-random distribution of atoms.)
- Relations are relatively easy to resolve for few atoms.
- **Dual space direct methods** recycle and modify trial substructures by peak search in the density map and refining phases in reciprocal space.
- E-values are used instead of intensities:

$$
|E_{hkl}|^2 = \frac{|F_{hkl}|^2/\epsilon}{\langle |F_{hkl}|^2/\epsilon}
$$

*ε* scale factor for special position reflections *<|Fhkl| 2 / ε >* mean per resolution shell

## **Practicalities**

#### **Required information:**

- *Substructure type:* Which elements/molecules?
- *Number*: Could any marker atoms , fuse into bigger blobs of density because of resolution cut-off?
- *Disulfides*? Use the DSUL command!
- *Resolution cut-off* (see SHELXC)

### **Indication of correct solution:**

- Best CFOM
- Sharp drop in occupancy
- High  $CC_{all}$  and  $CC_{weak}$ , distinct from non-solutions

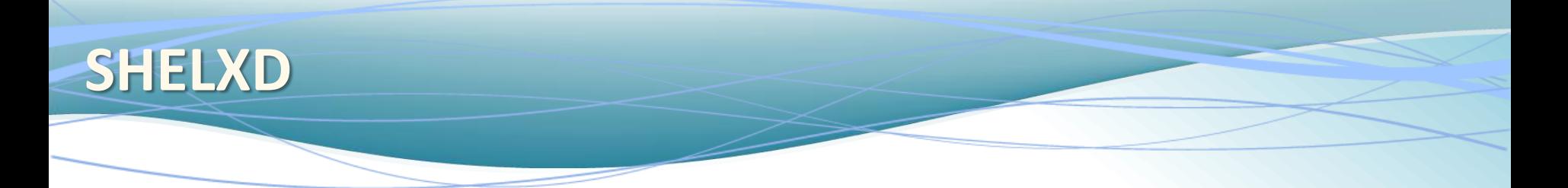

#### **New features:**

- Multiple CPUs are automatically used if available, with dynamical distribution of tries
- Improved Patterson seeding usable in all holoedries

**Density modification**

# **SHELXE (XE)**

### **φT can now be computed from the phasing equations!**

 $\phi_{A} + \alpha = \phi_{T}$ 

Via Fourier synthesis, an initial map is gained. **The handedness is not yet resolved**.

SHELXE applies **density modification**.

- –Based on areas filled by disordered solvent
- –Solvent area is flattened or flipped
- –High solvent content gives often better improvement
- –Only one of both substructure hands will give a map will look like protein.

Solvent content has to be estimated before!

SHELXE uses the sphere-of-influence method:

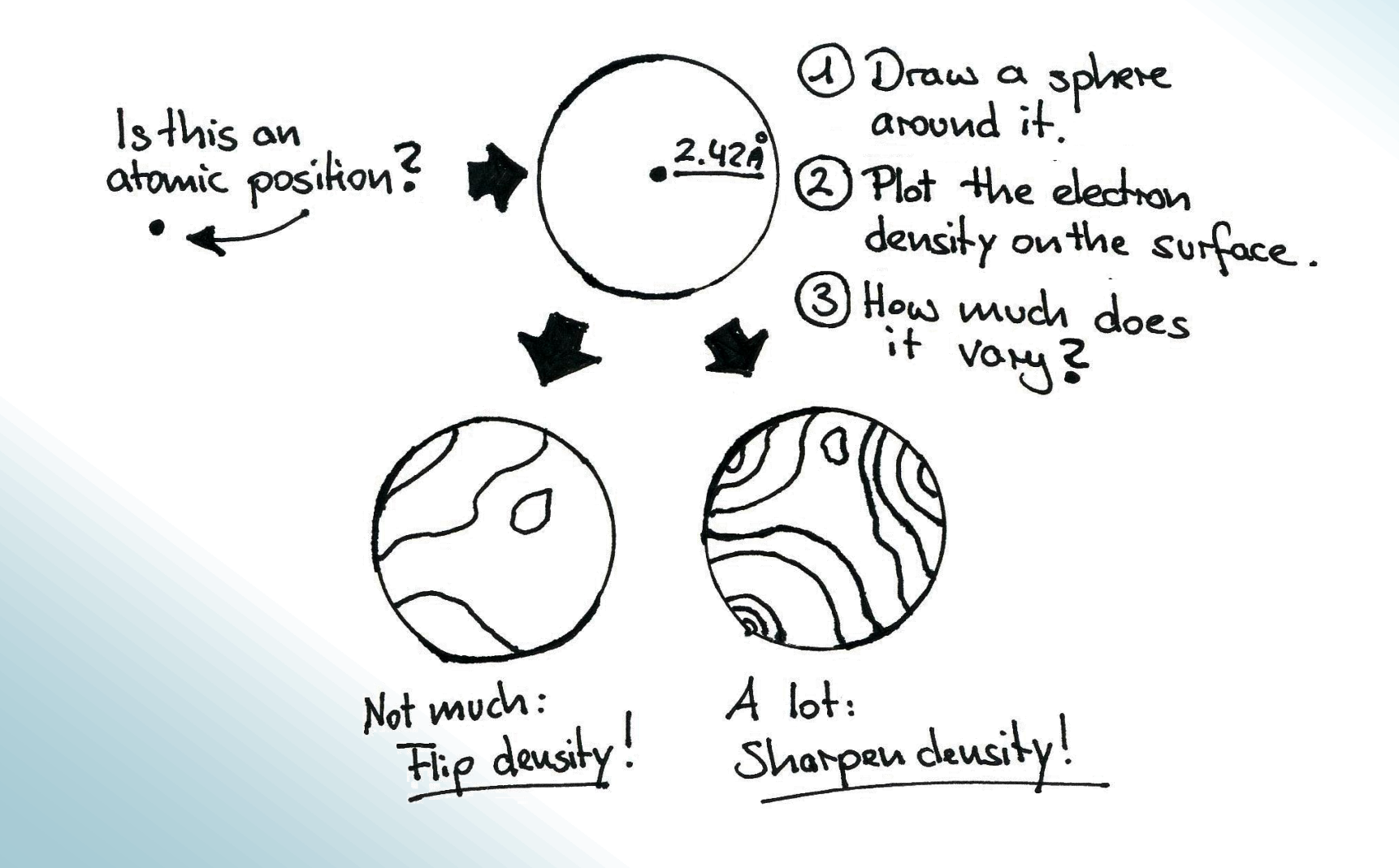

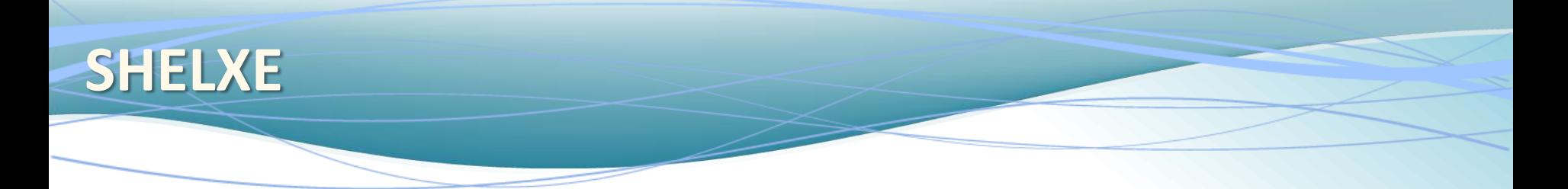

#### **New:**

- **Marker atom substructure optimization (-z option)**
- MR and MR-SAD facilities
- **Poly-Alanine backbone auto-tracing**
	- **main purpose**: Best "experimentally phased map"
	- **byproduct**: poly-Ala trace that can be used as input to ARP/wARP, Buccaneer, Resolve or Main
- **A structure traced is a structure solved**:

CC of partial structure against native data > 25% **(2.5Å / 25% rule)**

# **GA-LIQUID JET DATA OF THAUMATIN**

**Example**

### **Ga metal jet**

- $\lambda = 1.3414 \text{\AA}$
- Liquid Ga Anode
- Variable spot size

High-pressure Ga loop

· High resolution

**Picture courtesy of BRUKER AXS.**

Electron gun

Focusing coil

• Bright

### **SADABS**

#### **293319 total and 34104 unique reflections (…) 292361 total and 34104 unique reflections left after |I- <I>|/su test**

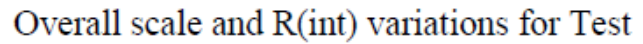

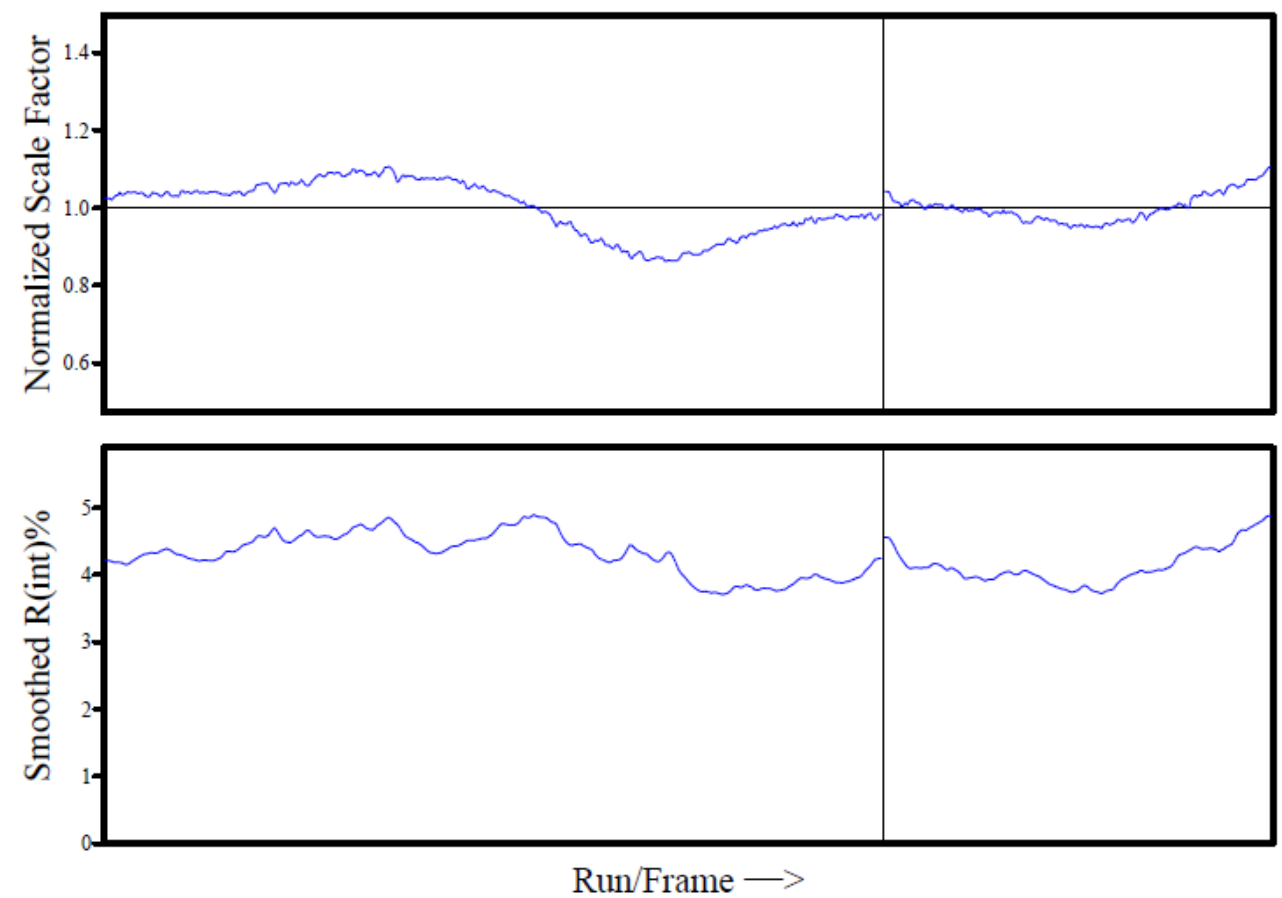

### **SADABS**

Spatial distribution of (I-<I>)/su for Test Scan 1, detector 2-theta -18.77°, [I-<I>|>3.00su (red+, blue-), errors (black)

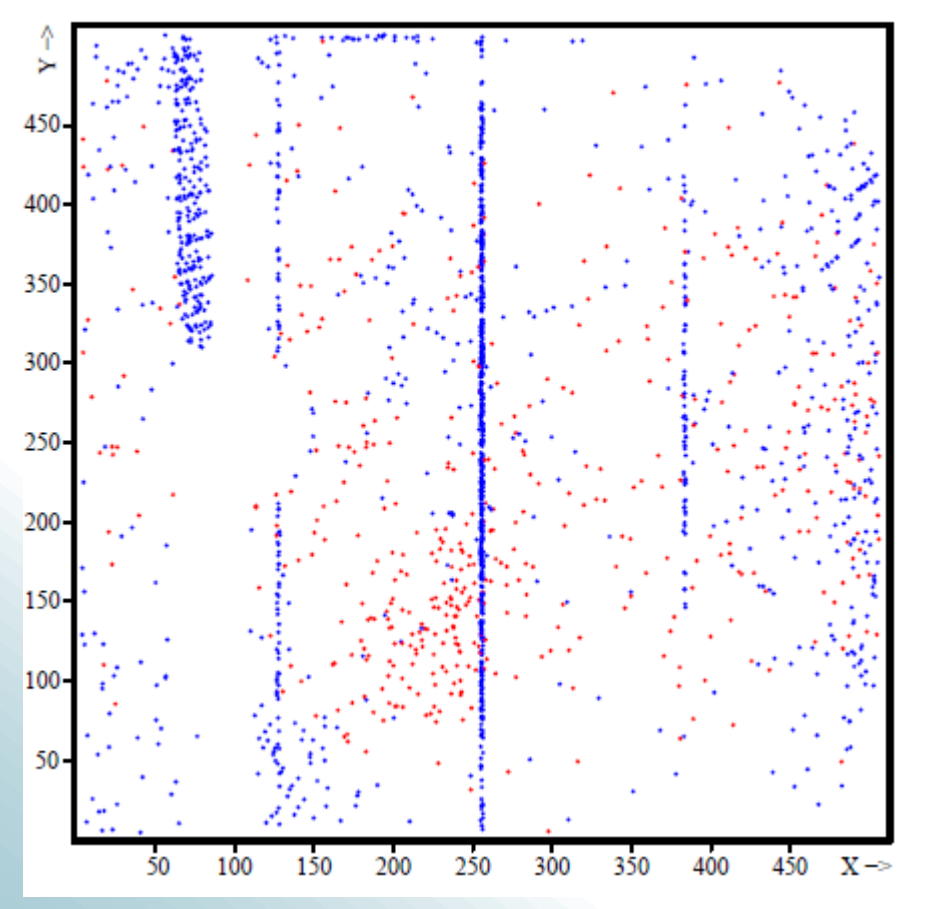

# **Data collection parameters** Detector CMOS PHOTON 100 Exposure time 20 sec Collection time 3 hours Rotation angle 0.5° Max. resolution 1.65 Å

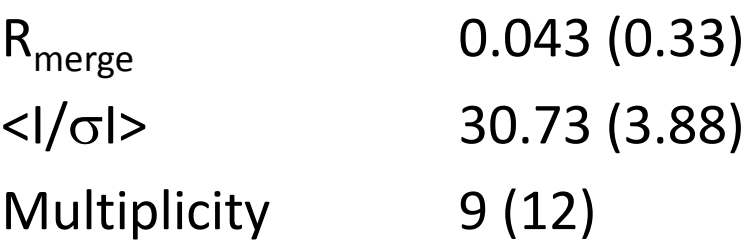

## **XPREP (instead of SHELXC)**

Resl. Inf. 3.67 2.91 2.54 2.31 2.15 2.02 1.92 1.83 1.76 1.70 1.65  $N(data)$ 3101 2943 2906 2833 2731 2907 2768 3065 2789 2760 2633  $1.13$  $0.90$  $1.13$ Chi-sq  $0.88$  $0.75$ 1.03 1.15  $1.03$  $1.07$  $1.11$ 1.15  $\langle I/\text{sig}\rangle$  $92.3$ 45.3  $10.0$ 7.3 5.5  $72.6$  $33.3$  $25.3$ 19.1 14.4  $3.8$ %Complete 98.5  $99.6$ 99.8 99.8 99.9  $99.8$ 99.9 99.9 99.9 99.9 99.9  $1.42$  1.03  $0.78$ <d"/sig>  $0.90$ 0.80  $0.83$   $0.80$  $0.81$  $0.78$  $0.78$  $0.75$ 12.6 2.9  $0.5$  $-4.2$  $CC(1/2)$ 50.7 17.9  $-2.3$  $-0.6$  $-2.0$  $-5.8$  $-7.5$ 

For zero signal  $\langle d'/sig \rangle$  and  $\langle d''/sig \rangle$  should be about 0.80

20045 Reflections written to file thau\_fa.hkl for input to SHELXD/E

31436 Reflections written to file thau.hkl for input to SHELXE

Good data quality vs. weak anomalous signal: The cut-off will play an important role!

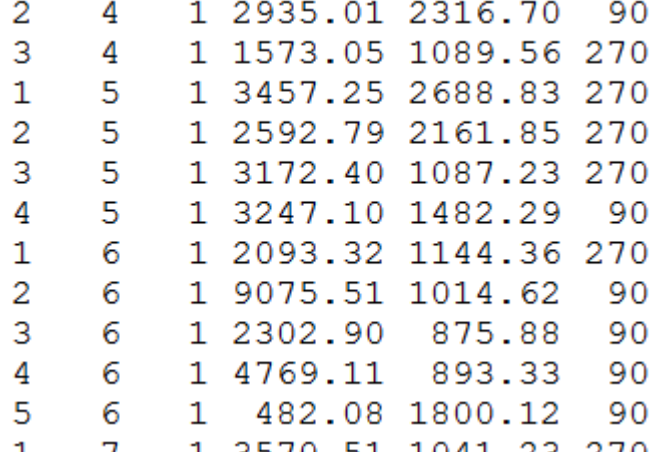

#### **name\_fa.ins:**

 $(\ldots)$ 

 $(\ldots)$ 

- **SFAC S** Only relevant for output **SHEL 999 3.2** Resolution cut-off **PATS** Use Patterson seeding (not random)
- FIND 6 Find 6 peaks
- **DSUL 6** 6 of them super-sulfurs
- **MIND -3.5 0.1** Do not search on special positions.
- **NTRY 1000** Do a thousand trials.

#### **Courtesy of BRUKER AXS.**

**name\_fa.res:**

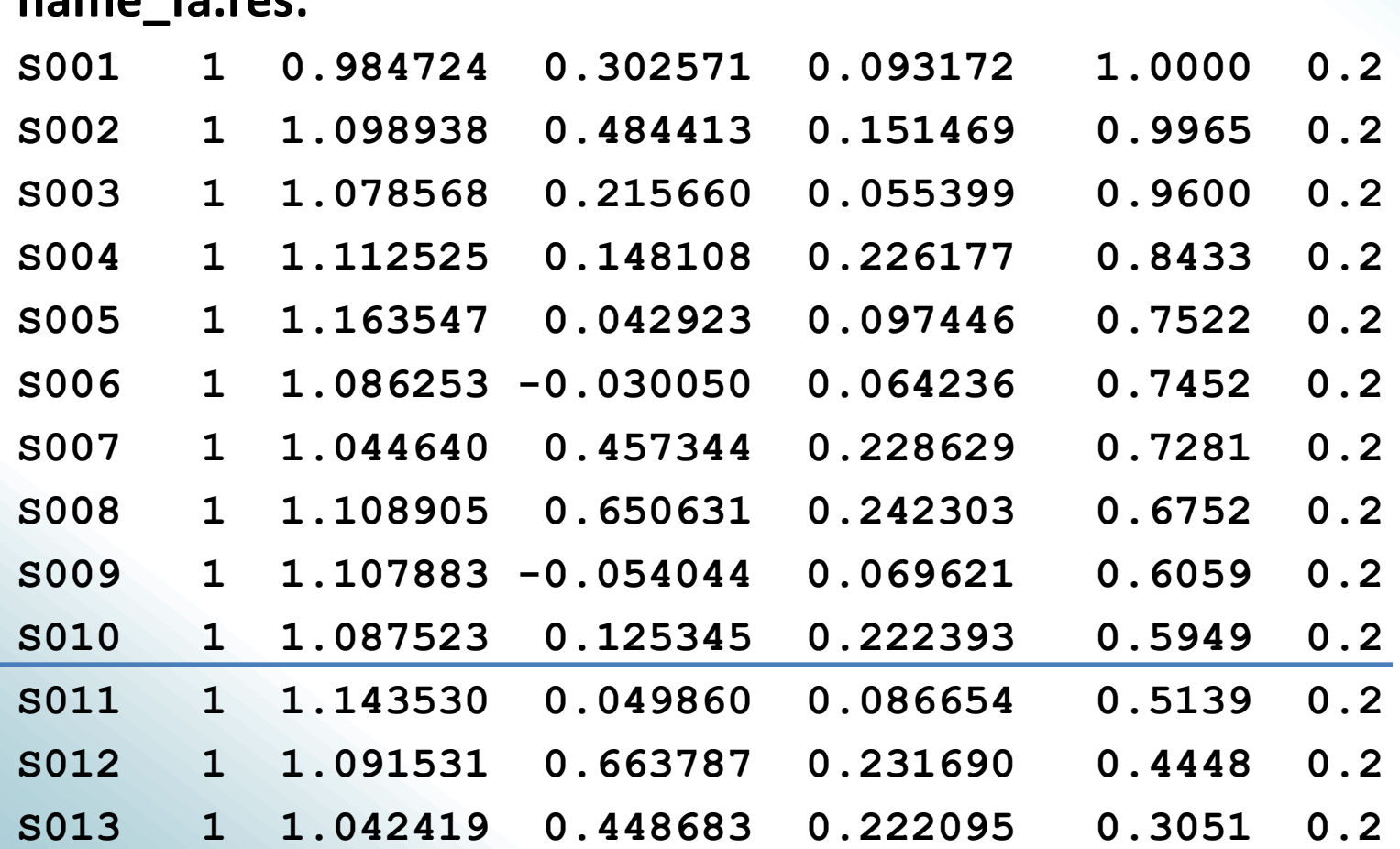

#### **Courtesy of BRUKER AXS.**

#### **shelxe name name\_fa –s0.50 –q –a –z (-i)**

 $CC = 46.50%$ (wrong hand 11.07%)

199 residues in 5 chains

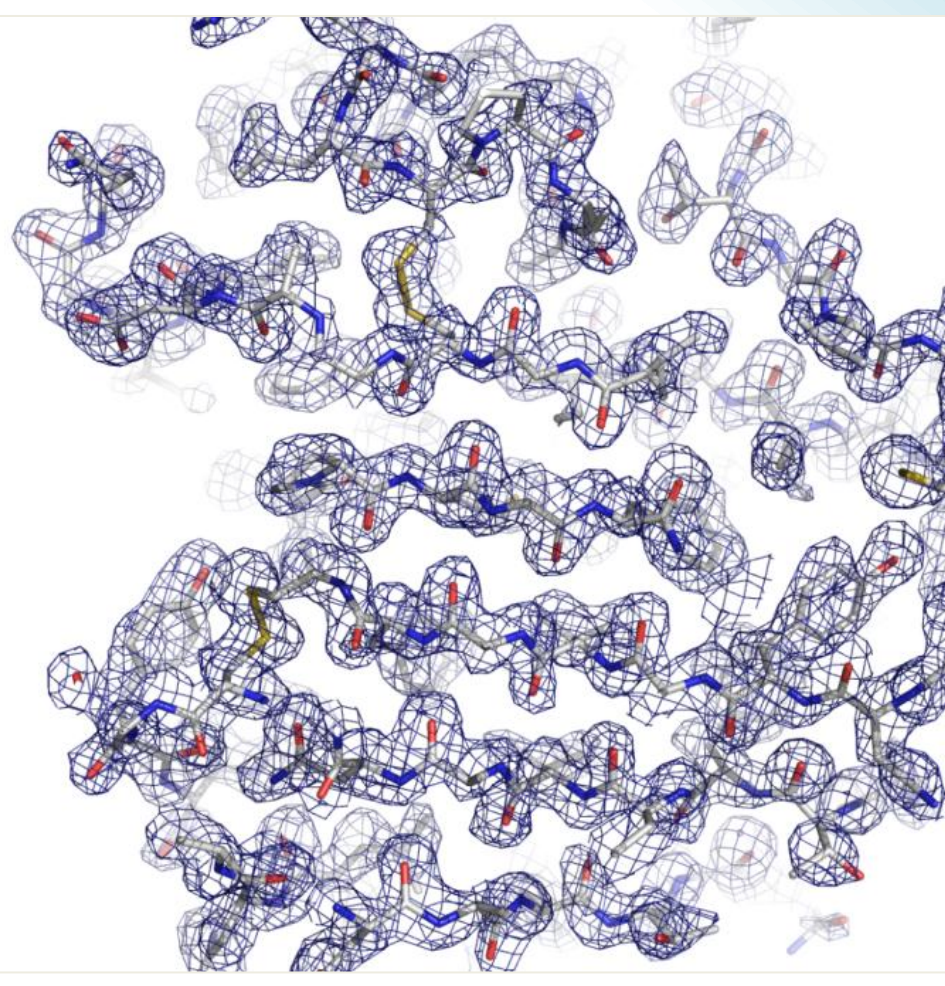

#### **Courtesy of BRUKER AXS.**

**New feature**

# **SHELXE & MOLECULAR REPLACEMENT**

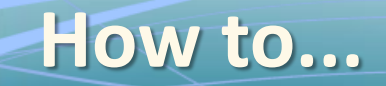

Input phases for SHELXE auto-tracing can be from a molecular replacement model.

- Improve phases
- Expand the map
- Remove bias

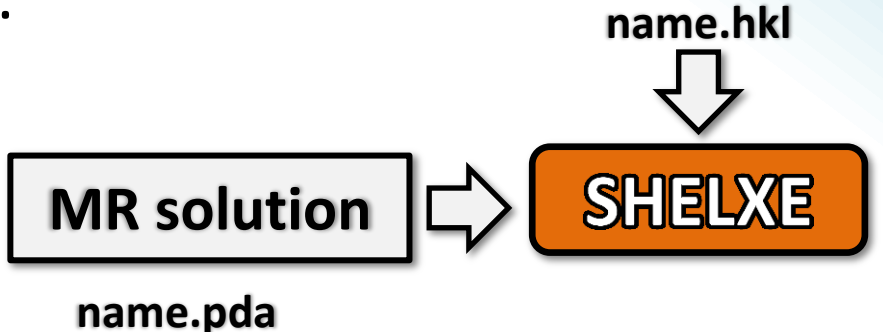

Data < 2.1 Å are required.\*

\* 2.5Å for auto-tracing in combination with experimental phase information.

**Thorn & Sheldrick: Extending Molecular Replacement solutions with SHELXE, Acta Cryst. D, submitted** 

## **Example: 1ZZK**

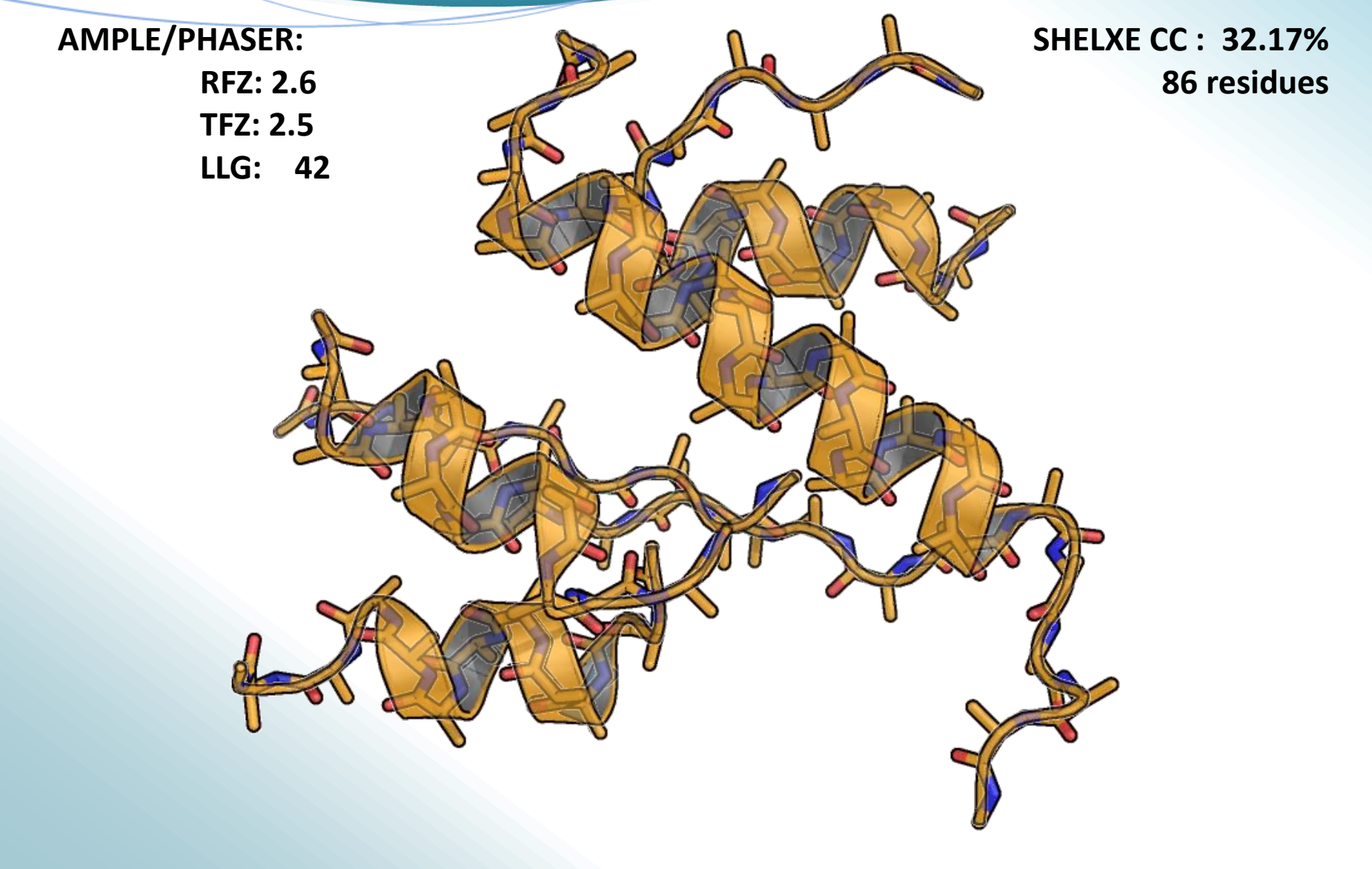

**AMPLE: Bibby et al.,** *CCP4 Newsletter* **(2012) 48.**

**ANODE Outlook**

If I can use the anomalous signal for a Patterson, can I also calculate a map from the anomalous signal?

Yes! And it can be used after phasing for atom type identification, radiation damage assessment *et cetera*.

One possibility to get such a map quickly from SHELX type input is the program **ANODE**.

**Upcoming Bruker webinar:** 

### **11/25/13**

**ANODE: Anomalous and Heavy-atom Density Calculation**

## **Anomalous density maps**

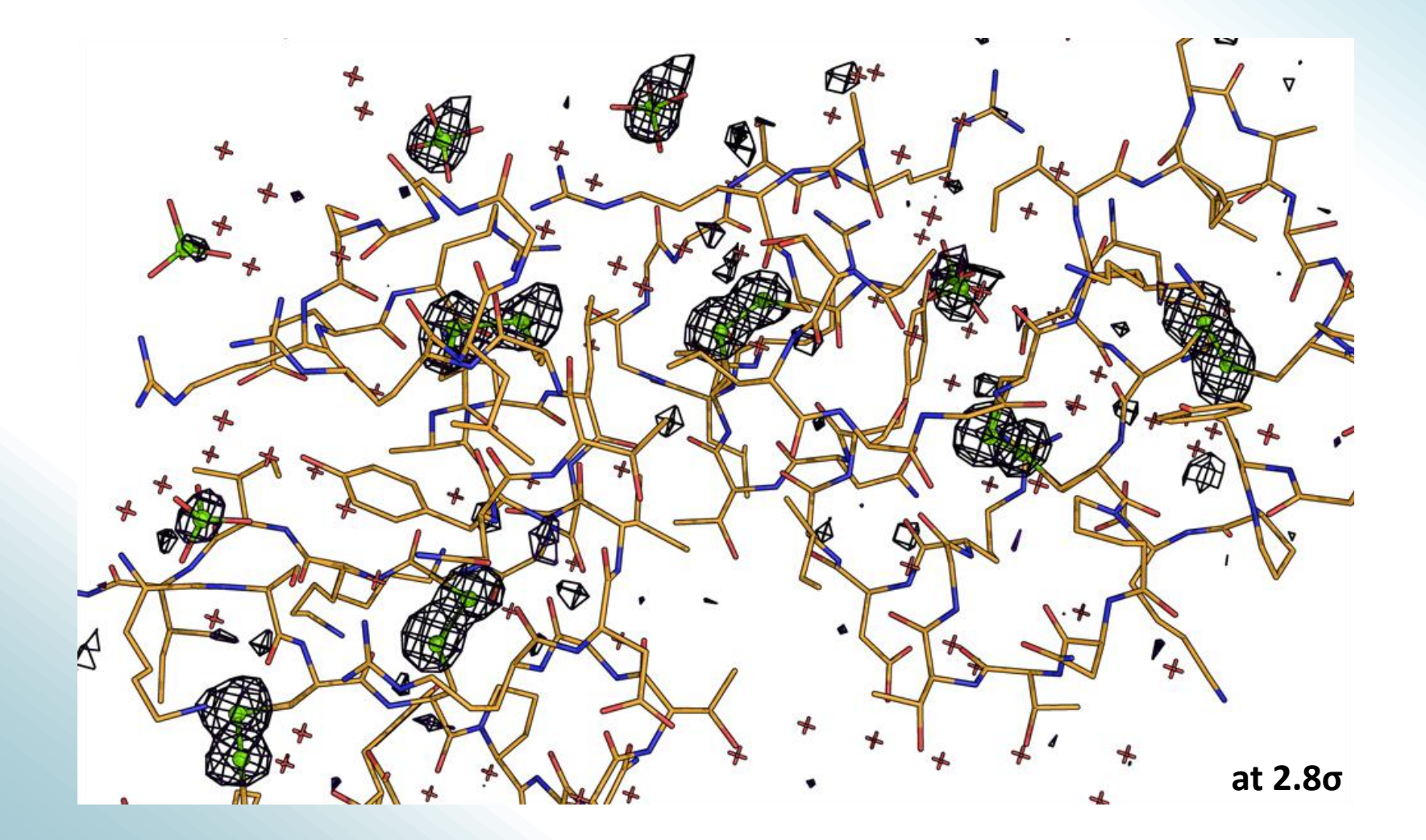

**PDB 2V9B, Pal et al. (2008).** *Acta Cryst. D***64, 985-992.**

# **RIP density maps**

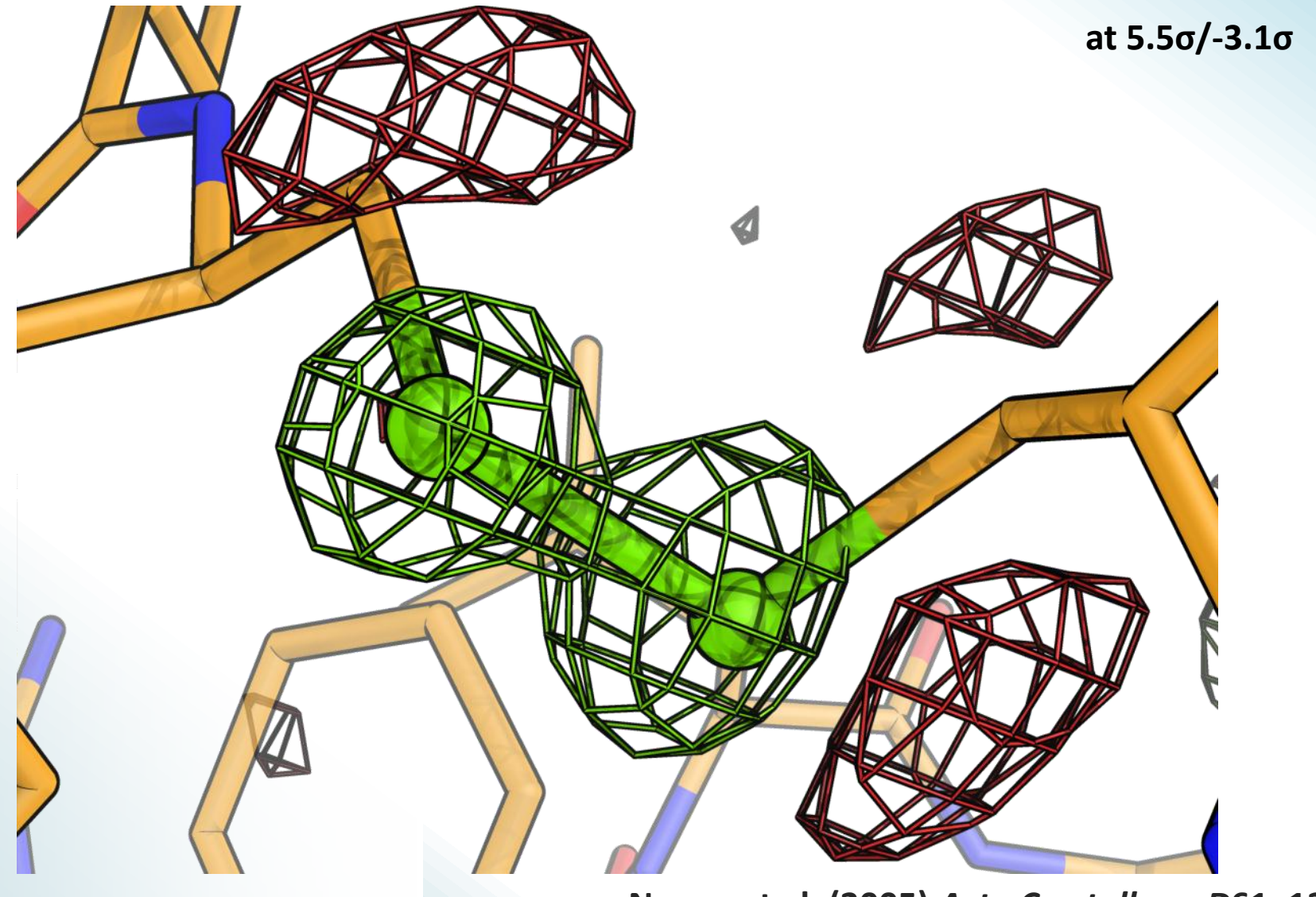

**Nanao et al. (2005)** *Acta Crystallogr. D***61, 1227** 

# **SUMMARY Final**

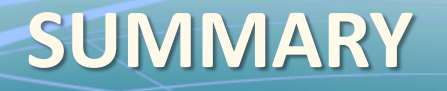

- SHELXC/D/E or XC/XM/XE: Set of programs for experimental phasing
- All kinds of experimental phase information are treated similar in SHELXC/D/E.
- New options allow for better indication of data quality and successful phasing and for the combination of phase information from different methods.
- Data quality and processing are key steps.

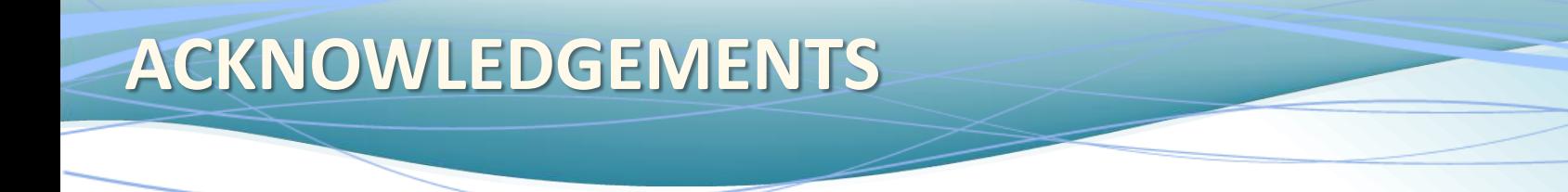

### **George Sheldrick Ronan Keegan, Max Nanao, Isabel Usòn**

New 2013 release available via **PROTEUM update**  or **<http://shelx.uni-ac.gwdg.de/SHELX/>** SHELX\_2012 replaces **all** previous versions.

More information and tutorials: **<http://shelx.uni-ac.gwdg.de/~athorn/>**

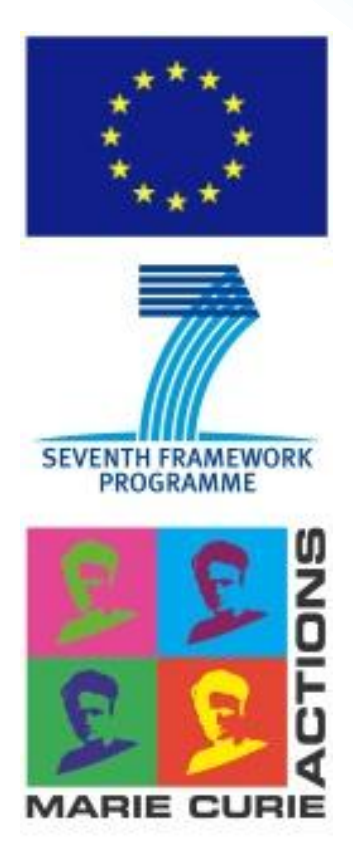

Laboratory of Molecular Biology

#### **Any questions?**

Please type any questions you may have for our speakers in the Q&A panel and click Send.

#### **How did we do?**

When you exit the webinar, please fill out our evaluation survey to let us know. We appreciate your feedback.

#### **Thank you!**

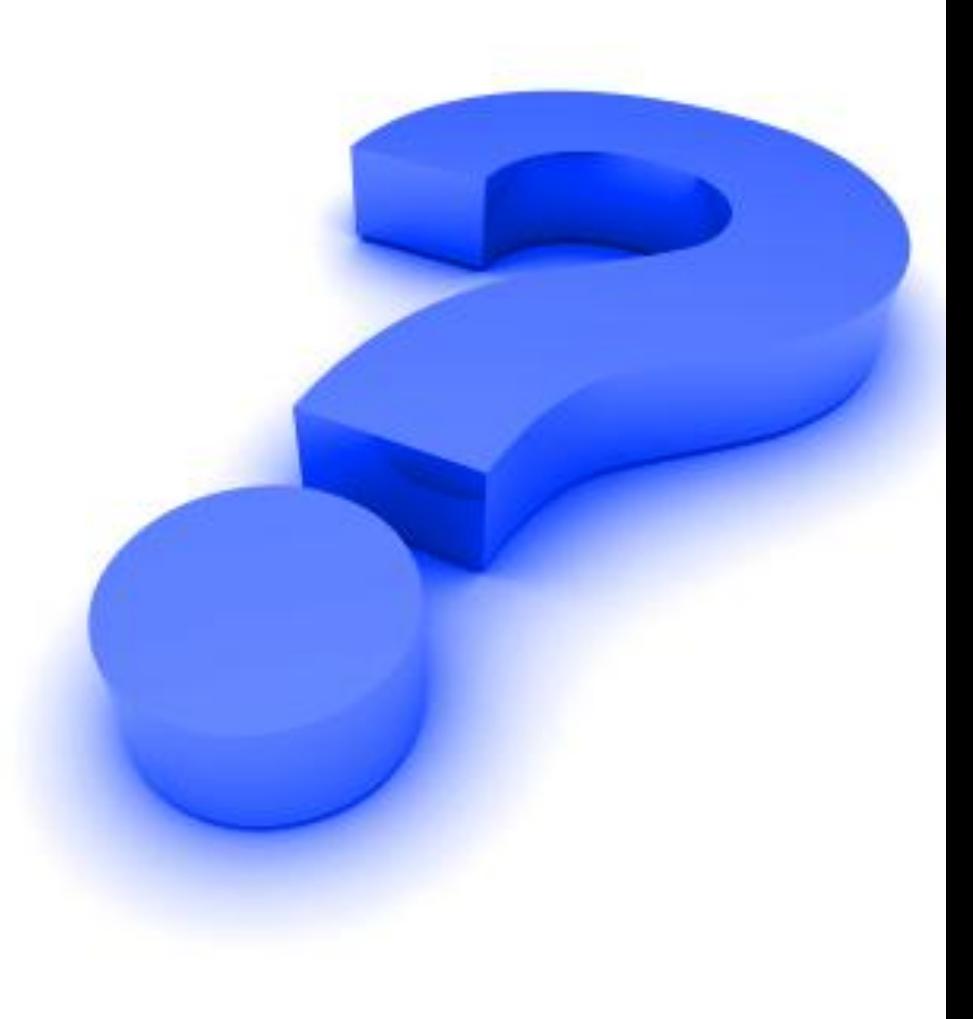

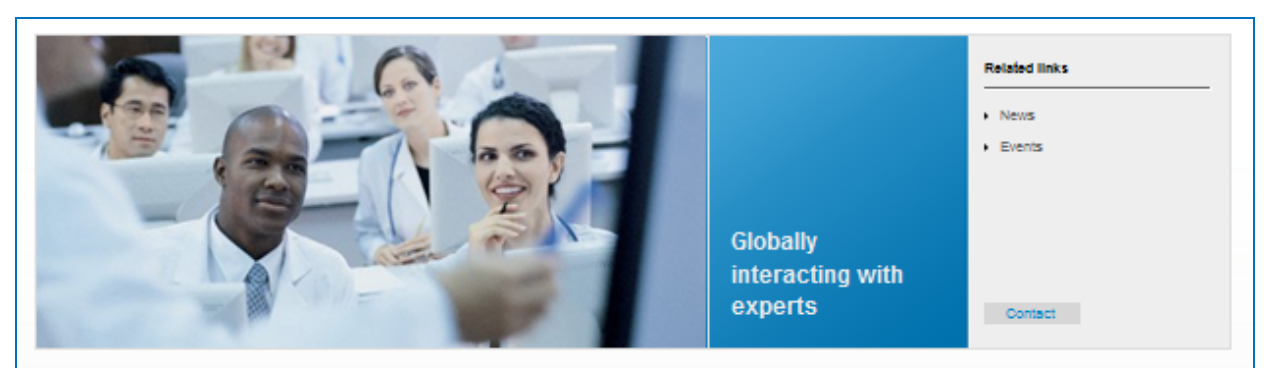

Home . Service . Education & Training . Webinars

#### **SC-XRD Webinars**

**Live and On-Demand** 

#### More SC-XRD webinars available at www.bruker.com/service/education-training/webinars/sc-xrd.html

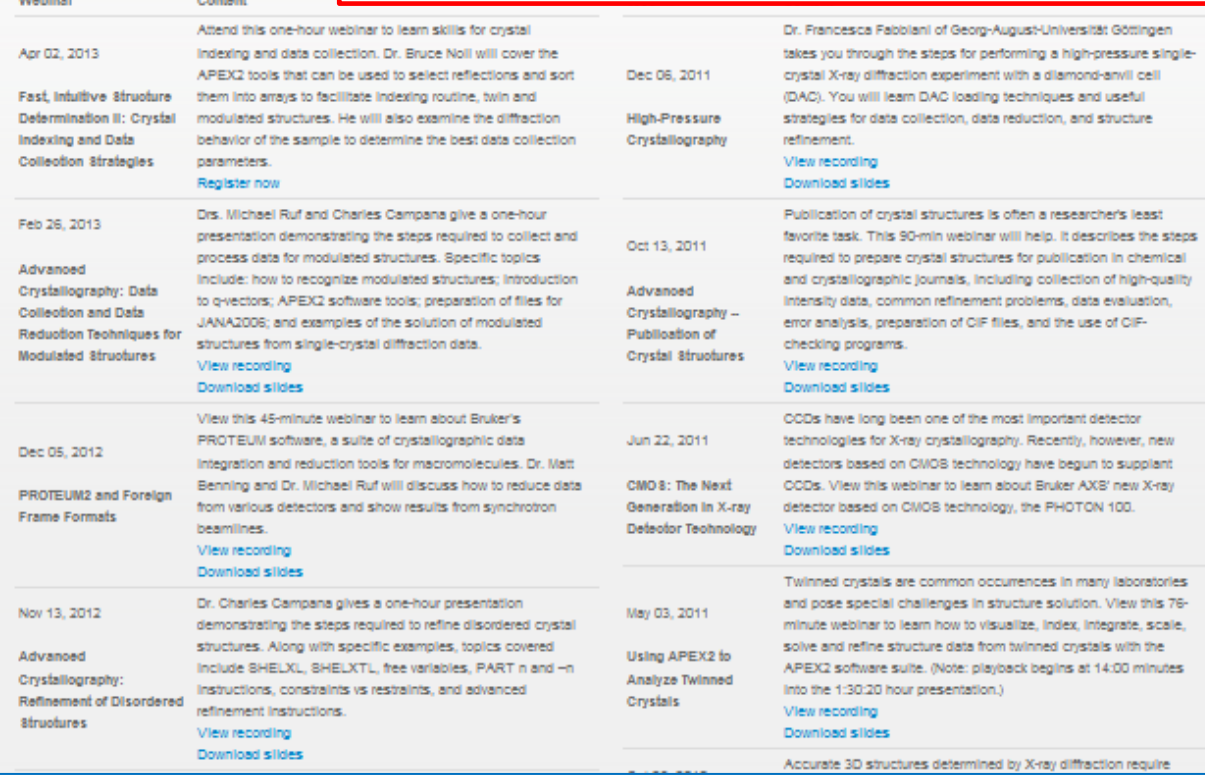

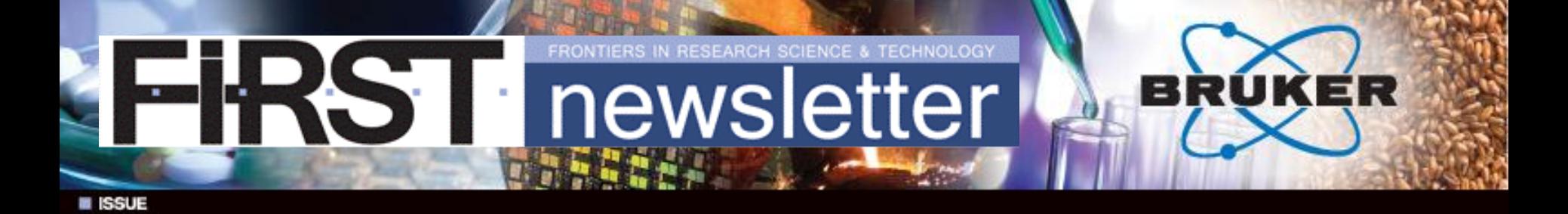

Like what you learned in this webinar?

Subscribe to Bruker's *FIRST Newsletter* to get webinar announcements, technical articles, and X-ray crystallography news delivered right to your inbox

**Subscribe at:**

<https://www.bruker.com/about-us/register.html>

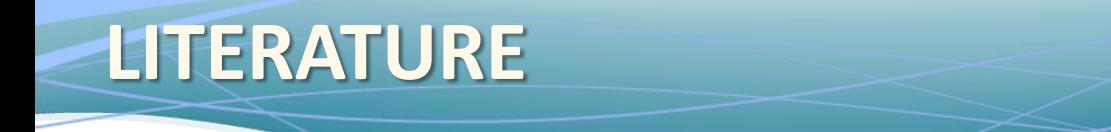

- Bernhard Rupp, **Biomolecular Crystallography**: Principles, Practice, and Application to Structural Biology, 2004
- Kai Diederichs, P. Andrew Karplus, **Improved R-factors for diffraction data analysis in macromolecular crystallography.** Nat Struct Biol. (1997). 4, 269-75.
- Manfred S. Weiss, **Global indicators of X-ray data quality**, J. Appl. Cryst. (2001). 34, 130-135

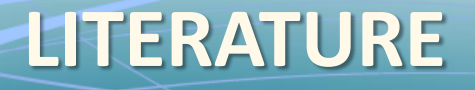

- George M. Sheldrick, **A short history of SHELX**, Acta Cryst. (2008). A64, 112-122
- George M. Sheldrick (2002). **Macromolecular phasing with SHELXE**, *Z. Kristallogr*. 217:644-650.
- George M. Sheldrick, **Experimental phasing with SHELXC/D/E: combining chain tracing with density modification**, Acta Cryst. (2010). D66, 479-485
- A. Thorn & G.M. Sheldrick: "**ANODE: ANOmalous and heavy-atom DEnsity calculation**" *J. Appl. Cryst.* 44 (2011), 1285-1287

**http://shelx.uni-ac.gwdg.de/SHELX/**

### **Phasing equations**

 $|F_{hkl}|^2 = |F_T|^2 + a |F_A|^2 + b |F_T||F_A| \cos \alpha + c |F_T||F_A| \sin \alpha$ A 2 **T**  $\sum_{hkl} |^{2} = |F_{T}|^{2} + a |F_{A}|^{2} + b |F_{T}| |F_{A}| \cos \alpha +$ 2 0  $1^2 + f^{12}$ *f*  $f'$ <sup> $, '2}$ </sup> $+f$ *a*  $\ddag$  $=$  $|F_{-h-k-1}|^2 = |F_T|^2 + a |F_A|^2 + b |F_T||F_A|\cos\alpha - c |F_T||F_A|\sin\alpha$ A 2 T 2  $\sum_{-h-k-1}^{\infty}$   $|^{2}$  =  $|\mathbf{F}_{\mathrm{T}}|^{2}$  + a  $|\mathbf{F}_{\mathrm{A}}|^{2}$  + b  $|\mathbf{F}_{\mathrm{T}}|$   $|\mathbf{F}_{\mathrm{A}}|$   $|\cos\alpha-$ 0  $2 f'$ *f f b* 0  $2f'$ *f f*  $c =$  $\alpha = \phi_r - \phi_A$ **F<sup>T</sup> Total structure factor F<sup>A</sup> Marker substructure structure factor**

### **Phasing equations**

 $|F_{hkl}|^2 = |F_T|^2 + a |F_A|^2 + b |F_T||F_A| \cos \alpha + c |F_T||F_A| \sin \alpha$ A 2 **T**  $\sum_{hkl} |^{2} = |F_{T}|^{2} + a |F_{A}|^{2} + b |F_{T}| |F_{A}| \cos \alpha +$  $|F_{-h-k-1}|^2 = |F_T|^2 + a |F_A|^2 + b |F_T||F_A|\cos\alpha - c |F_T||F_A|\sin\alpha$ A 2 T 2  $\sum_{-h-k-1}^{\infty}$   $|^{2}$  =  $|\mathbf{F}_{\mathrm{T}}|^{2}$  + a  $|\mathbf{F}_{\mathrm{A}}|^{2}$  + b  $|\mathbf{F}_{\mathrm{T}}|$   $|\mathbf{F}_{\mathrm{A}}|$   $|\cos\alpha-$ 

In a **SAD** experiment, we have only two observables, as we measured only one wavelength. So we assume

> $|\mathbf{F}_{\text{T}}| = 0.5$  ( $|\mathbf{F}_{\text{hkl}}| + |\mathbf{F}_{\text{-h-k-l}}|$ ) and get  $|\mathbf{F}_{hkl}|$  -  $|\mathbf{F}_{-h-k-l}| = c|\mathbf{F}_{A}| \sin \alpha$

This is sufficient for the substructure and estimation of  $\boldsymbol \varphi_{\bf T}!$ 

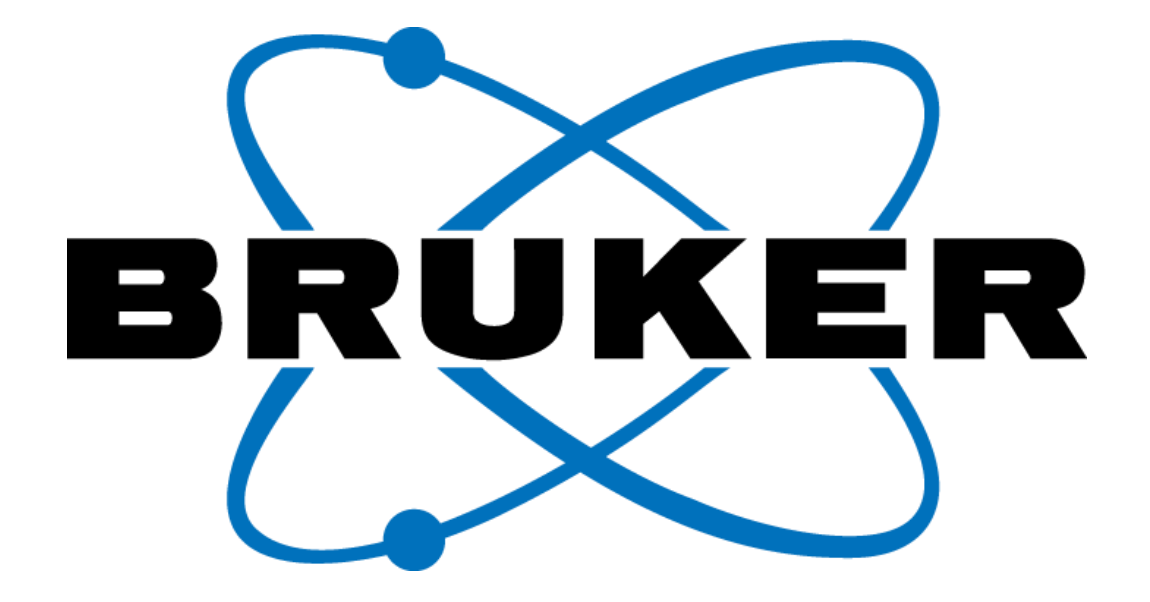

Innovation with Integrity

© Copyright Bruker Corporation. All rights reserved.